### ⊕⊖ Computational ⊗⊘ Photography Introduction

Jongmin Baek

CS 478 Lecture Jan 9, 2012

# Background

• Sales of digital cameras surpassed sales of film cameras in 2004.

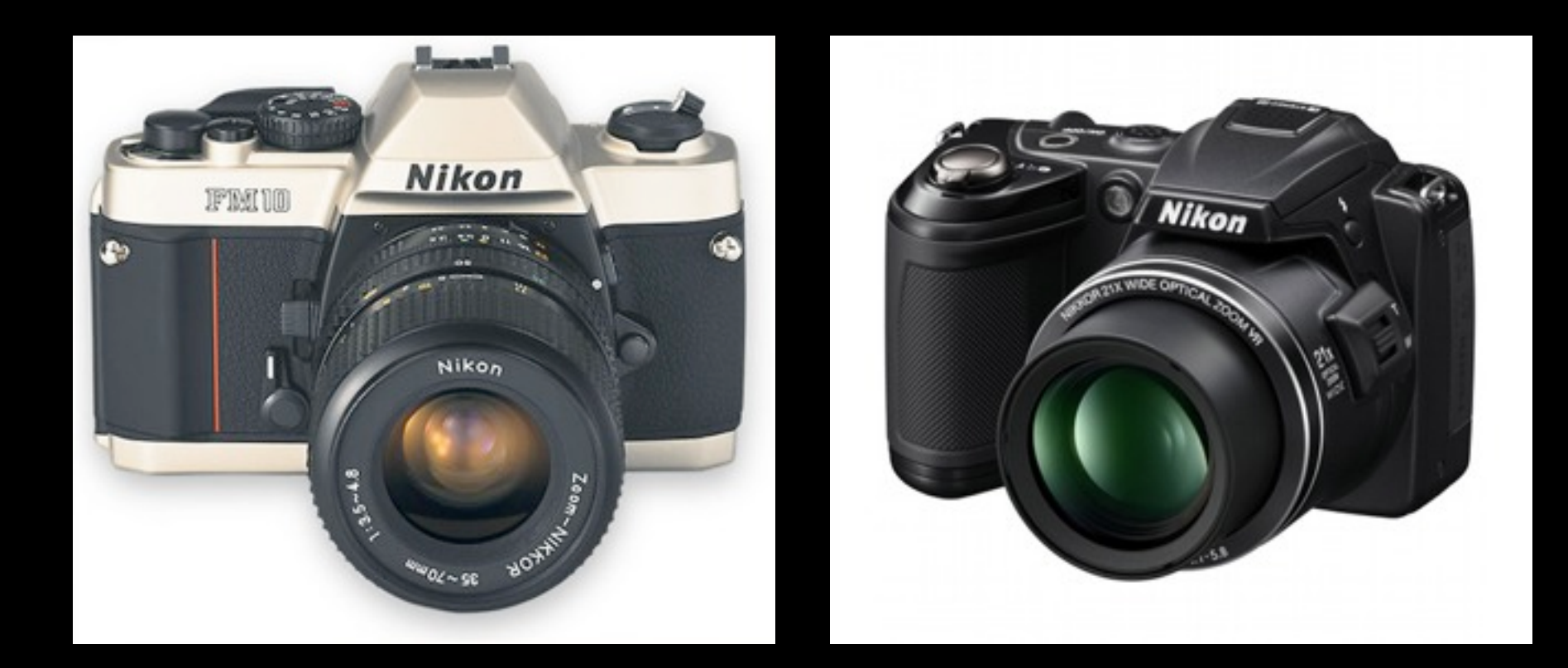

### Digital cameras are cool

- Free film
- Instant display
- Quality surpasses film
- Records metadata
	- shooting parameters, camera location & orientation

### Digital cameras are boring

- Same experience as film cameras
	- Set zoom and focus
	- Set aperture and exposure
	- Press shutter to take a single picture
- Essentially, film camera with bits (0/1) ?

### Digital cameras are boring

• The most common type of digital camera today: cellphone camera.

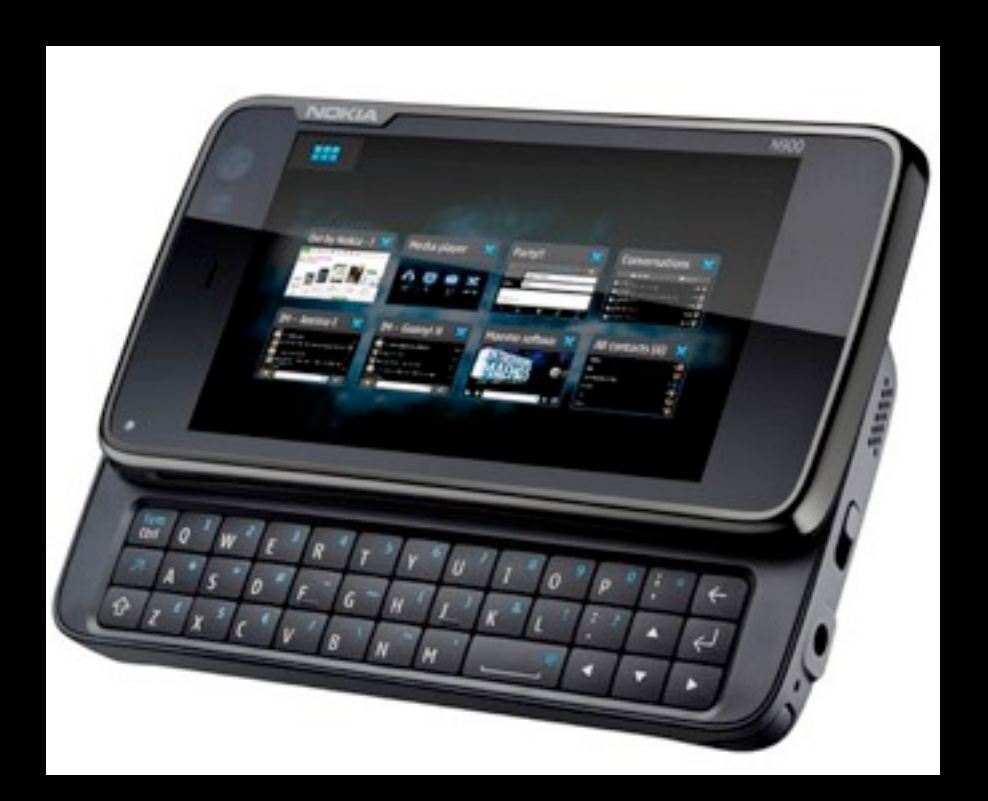

Can we leverage the computational power?

- When: M/W 2:30-3:45
- Where: Gates 392
- Lecturers:
	- **Jongmin Baek**
	- Dave Jacobs
	- Kari Pulli (NVidia)

- Office hours: TTh 2:30-3:45, Gates 360
- Grading:
	- 2 Assignments (15% each)
	- I Final project (70%)
- Perks:
	- Loaner NVidia Tegra 3 tablet (Thanks Kari)

- (Mostly unenforced) Requirements:
	- Basic knowledge in graphics or vision or photography (CS148, CS178, etc)
	- Mathematical maturity
	- Good programming skills
		- Necessary: C++ or Java
		- Helpful: OpenCV, OpenGL, ImageStack

- E-mail: [cs478-win1112-staff@lists.stanford.edu](mailto:cs478-win1112-staff@lists.stanford.edu)
- URL: cs478.stanford.edu
	- Schedule
	- Lecture slides
	- Schedule

### Computational Photography: Definition

- Computational techniques that enhance or extend the capabilities of digital photography
- Output is an ordinary photograph, but one that could not have been taken by a traditional camera

Computational Photography: an Interdisciplinary Field

- Computer graphics
- Computer vision
- **Image processing**
- Signal processing
- **Optics**
- Embedded systems

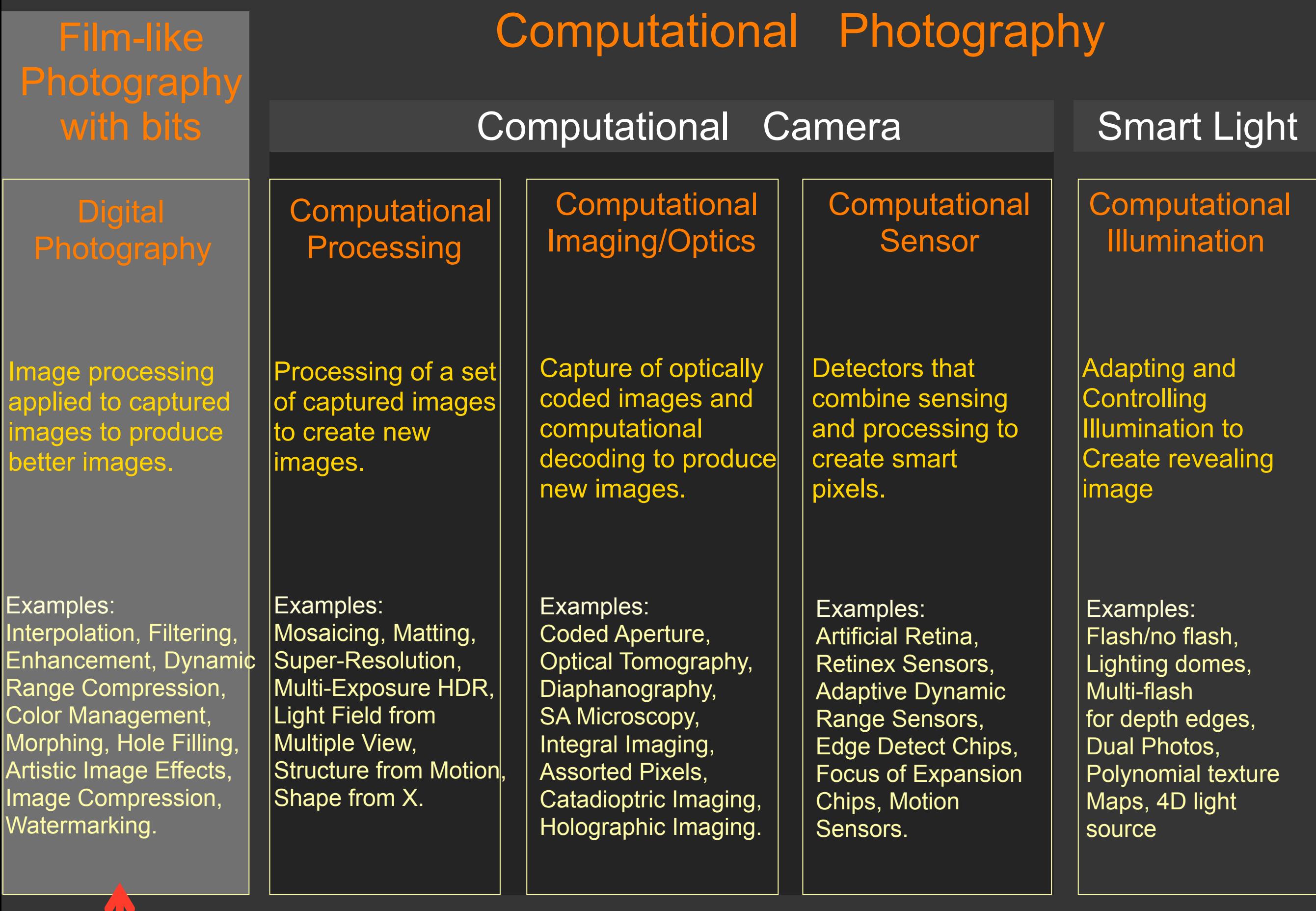

#### Seam Carving for Content-Aware Image Resizing Avidan, Shamir (SIGGRAPH 2007)

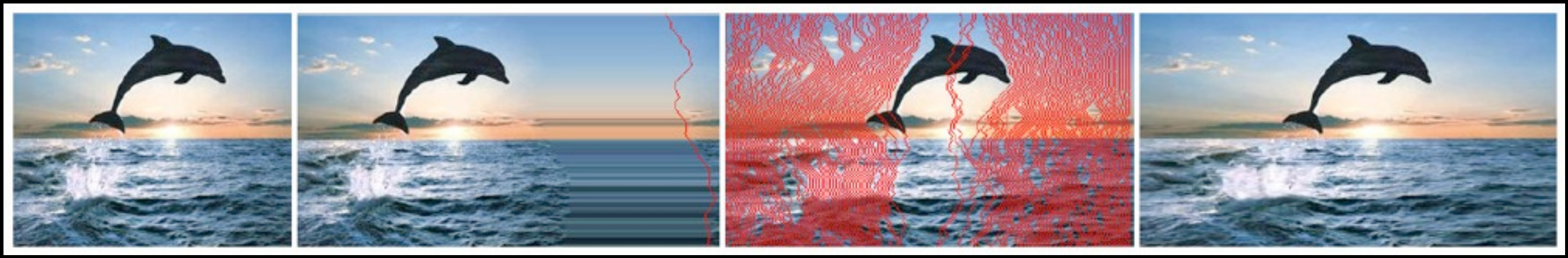

#### • To expand: insert pixel along seams that, if removed, will yield original image.

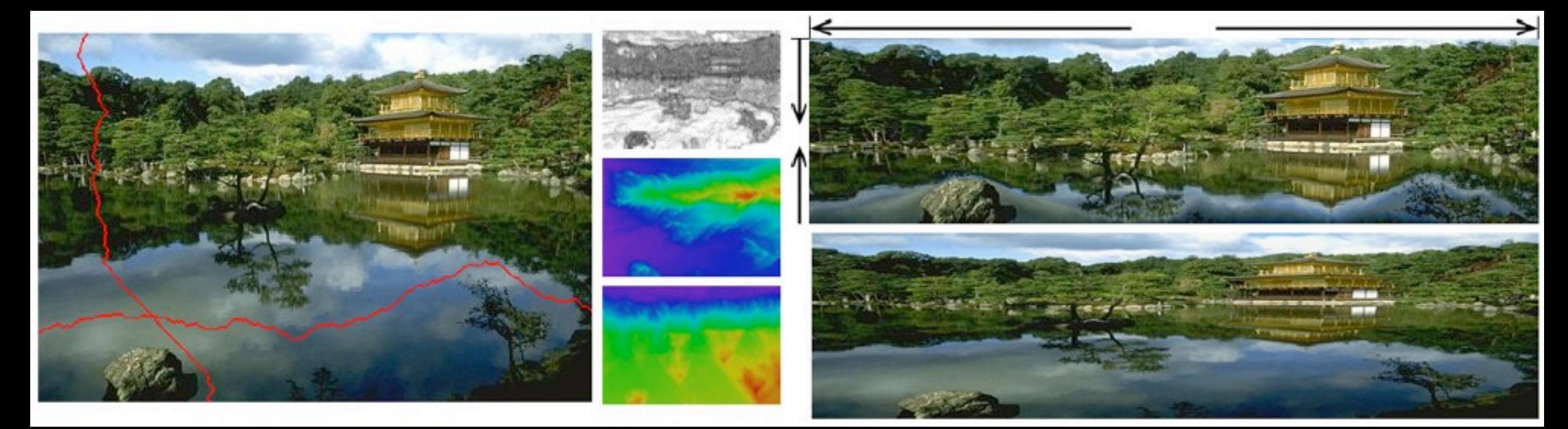

#### Seam Carving for Content-Aware Image Resizing Avidan, Shamir (SIGGRAPH 2007)

- To contract: remove pixels along the lowest-energy seams, found with dynamic programming
	- Object removal for an application?

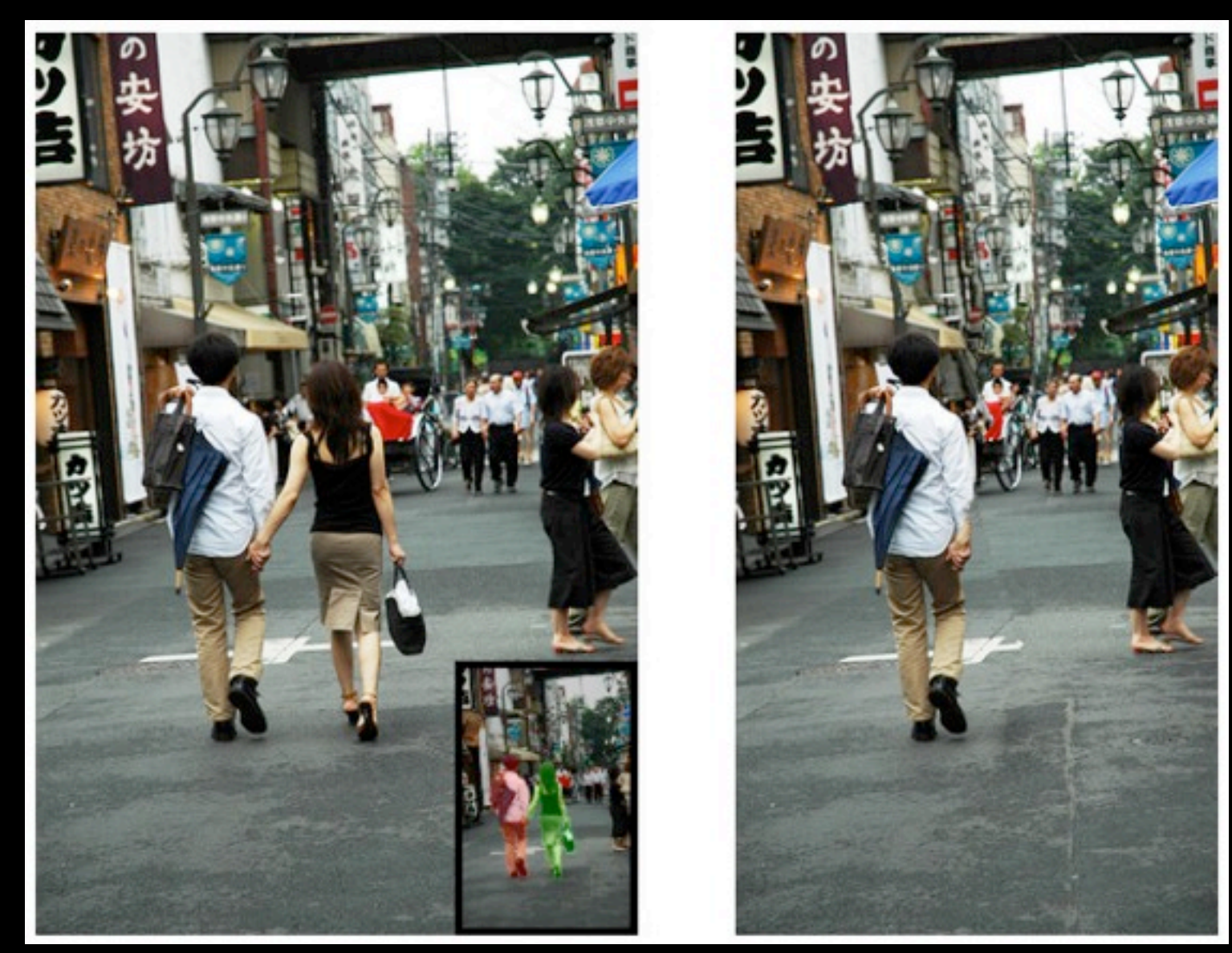

#### A Bayesian Approach to Digital Matting Chuang et al. (CVPR 2001)

- Generate local color model for foreground, background.
- Probabilistically assign alpha to unclassified pixels.

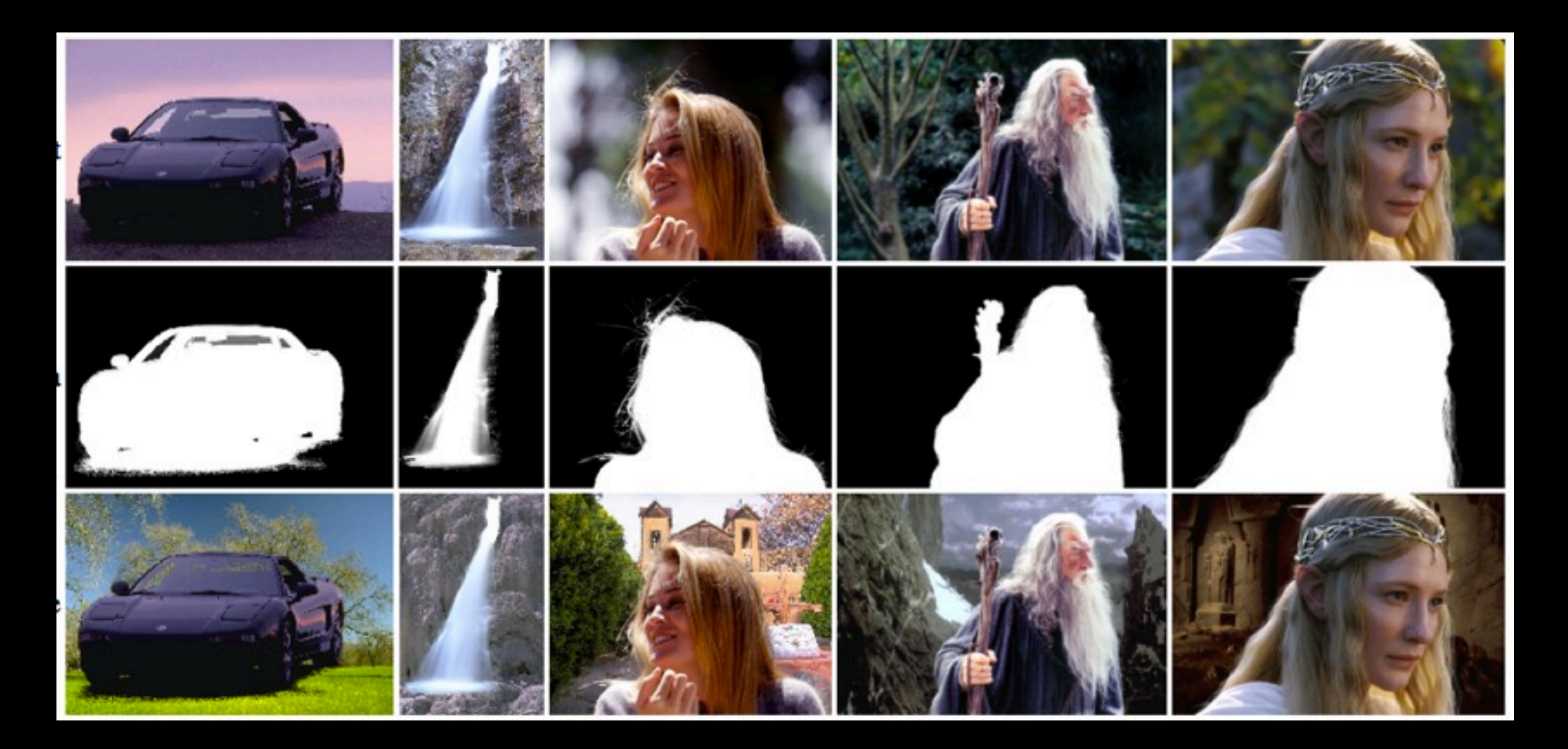

#### Removing Camera Shake from a Single Image Fergus et al. (SIGGRAPH 2006)

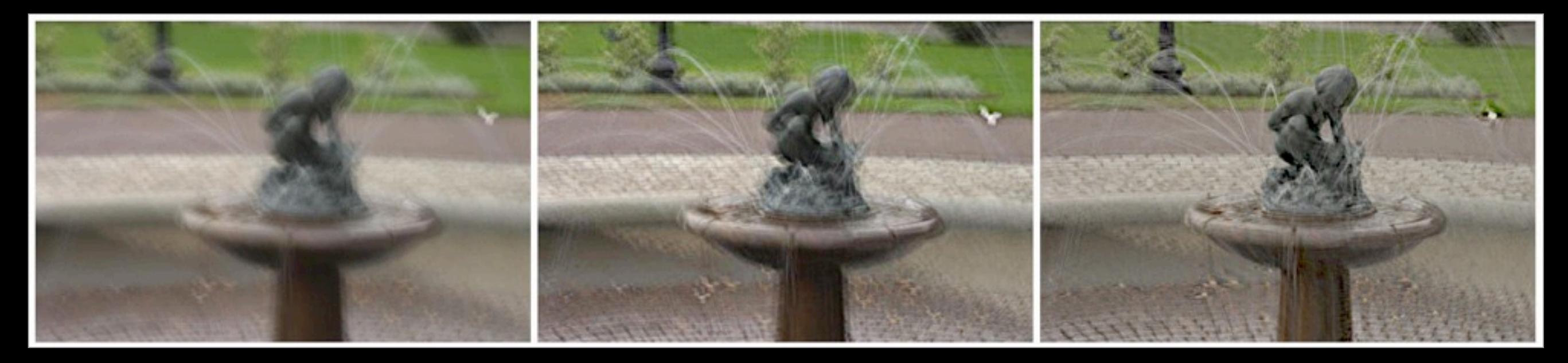

#### Fast Motion Deblurring Cho, Lee (SIGGRAPH Asia 2009)

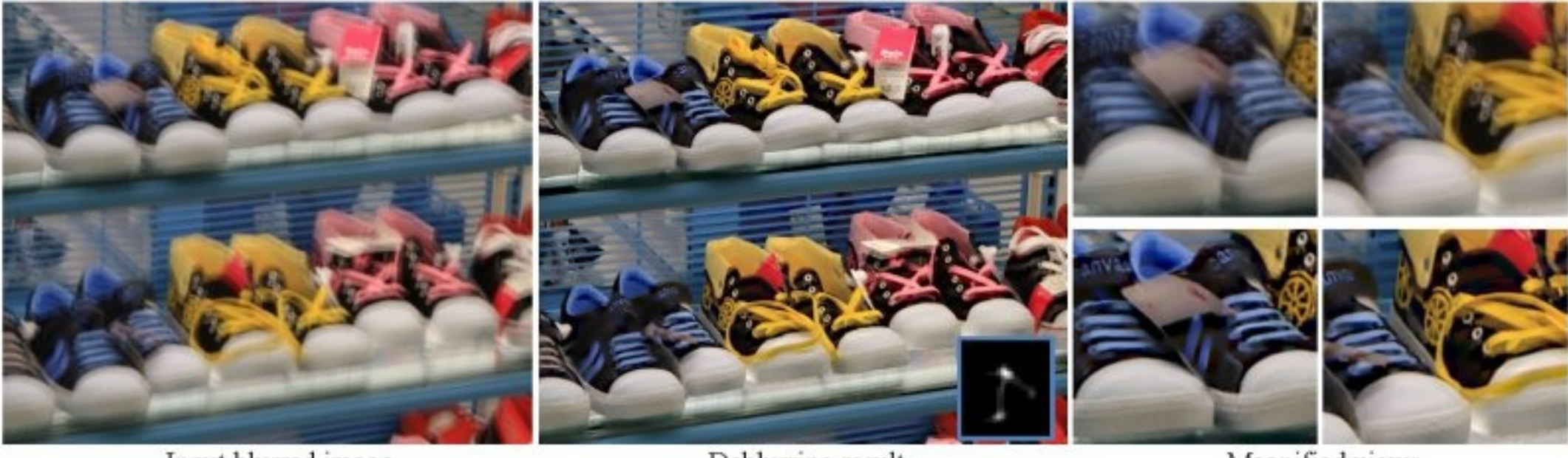

Input blurred image

Deblurring result

Magnified views

#### Local Laplacian Filters: Edge-aware Image Processing with a Laplacian Pyramid Paris, Hasinoff, Kautz (SIGGRAPH 2011)

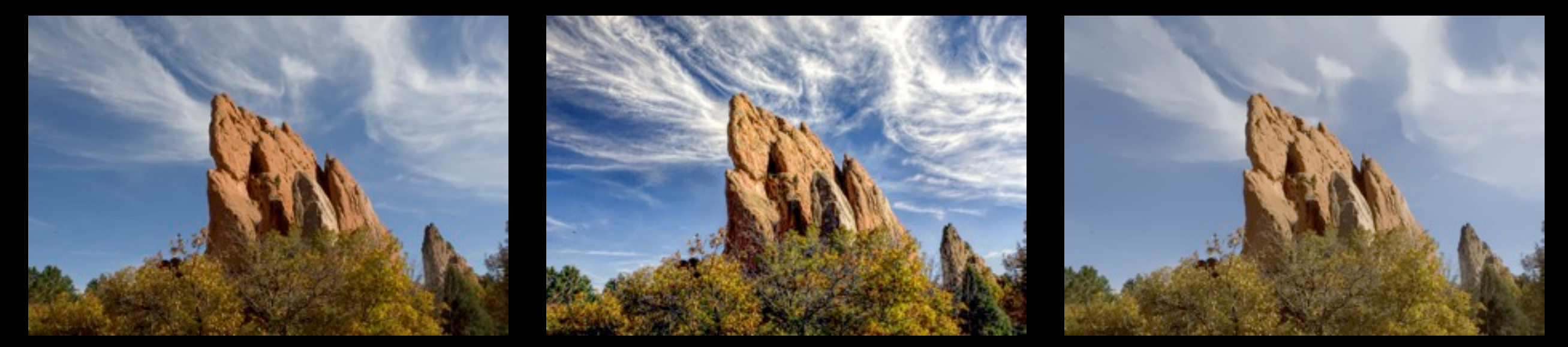

#### **Image Smoothing via Lo Gradient Minimization** Xu et al. (SIGGRAPH Asia 2011)

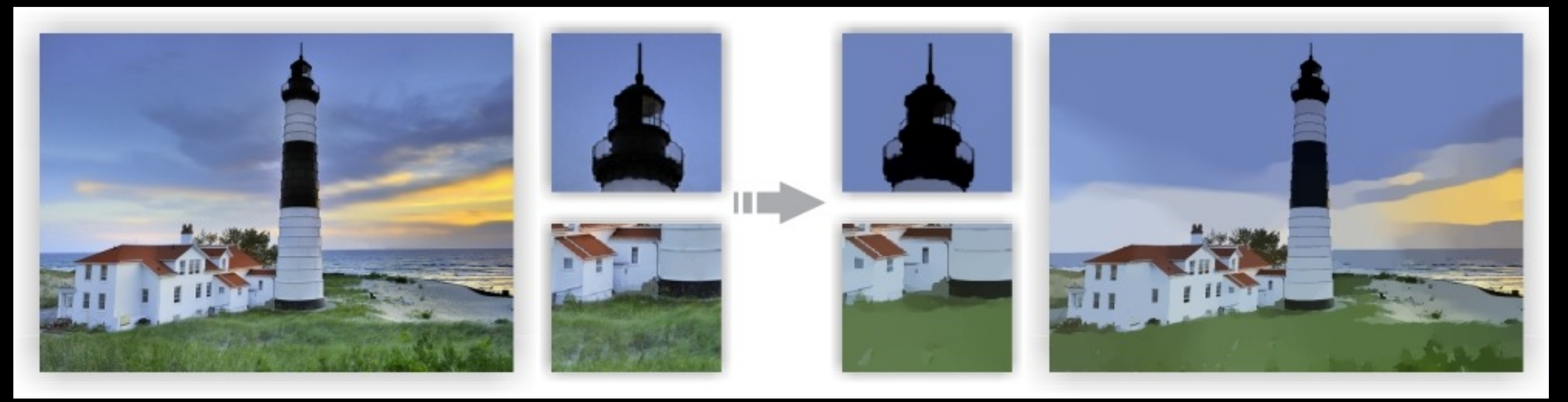

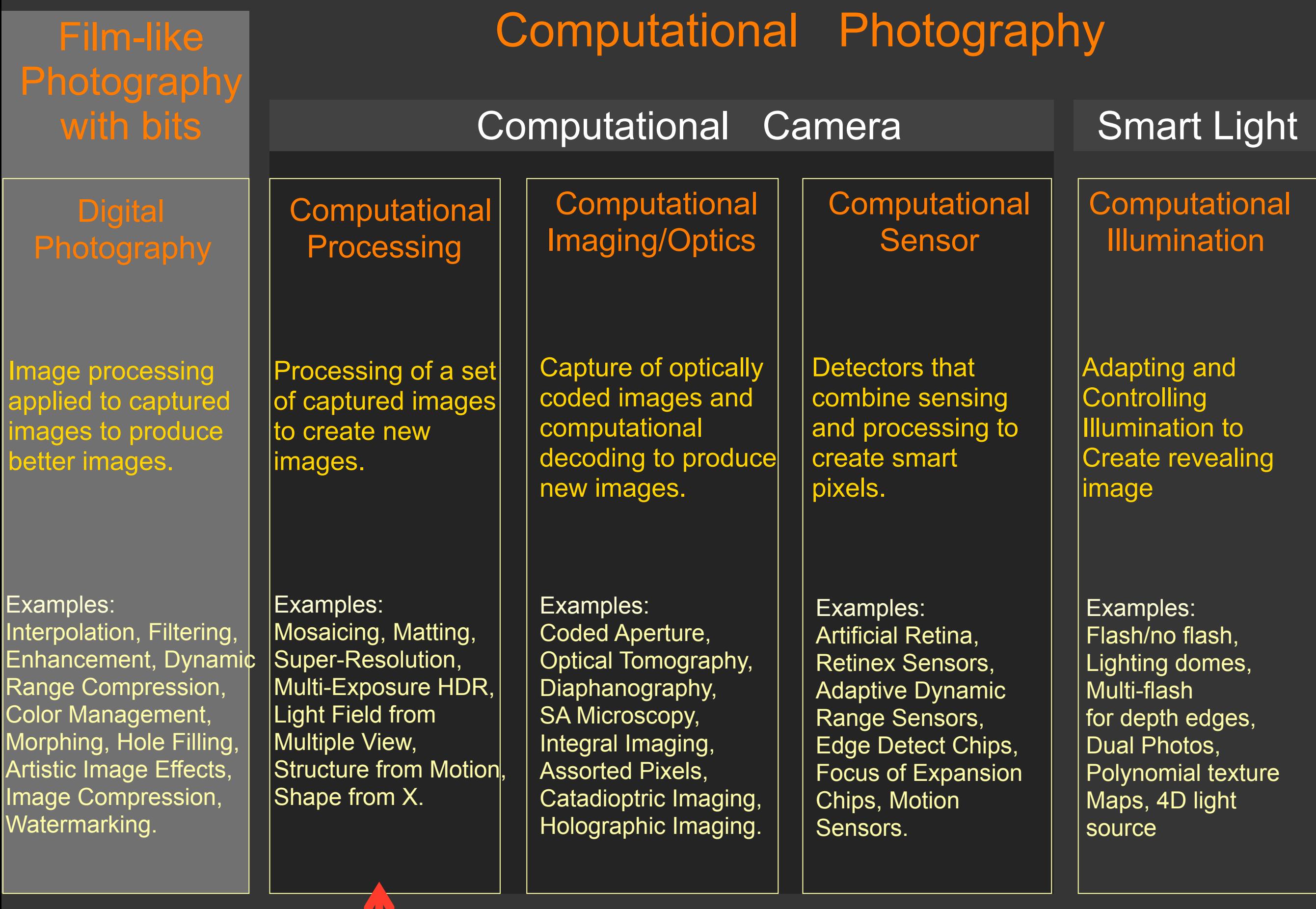

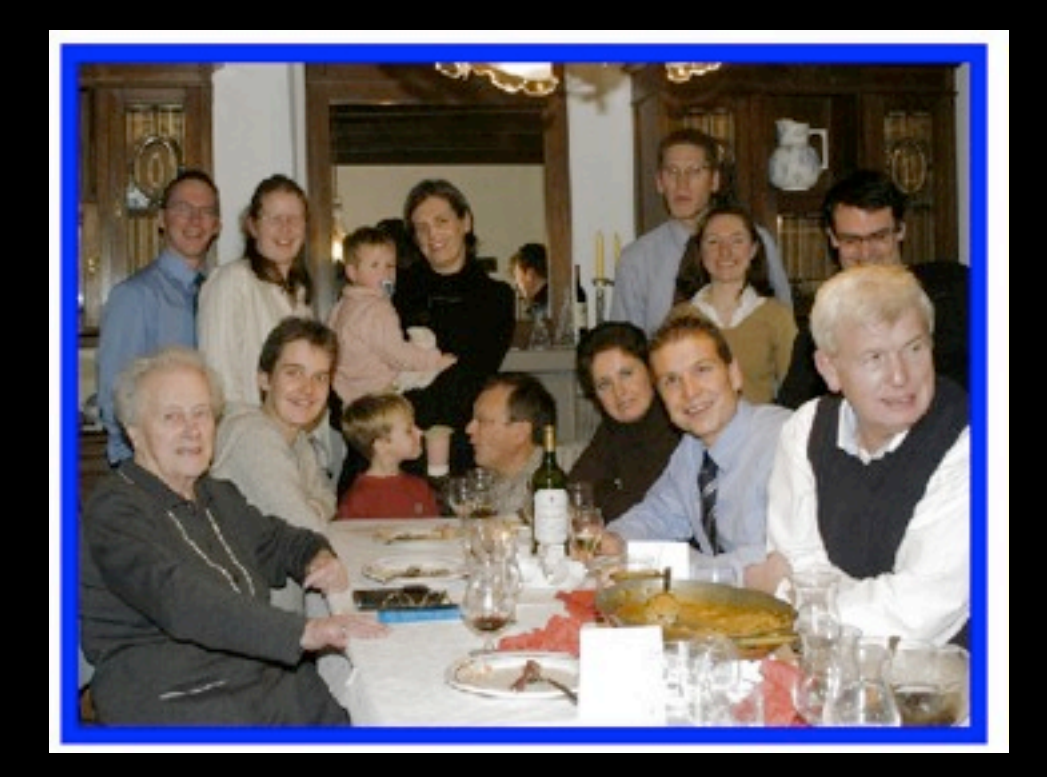

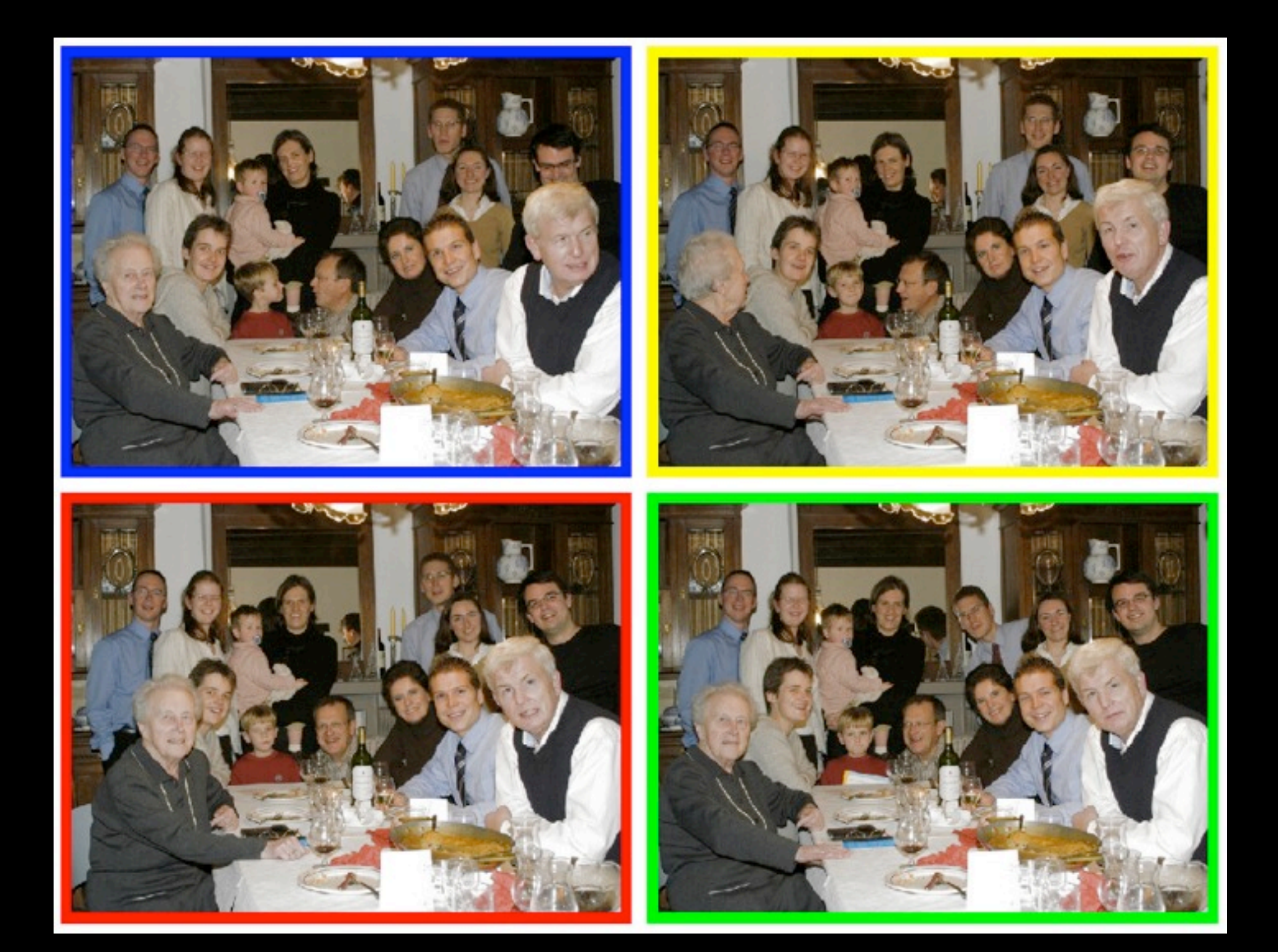

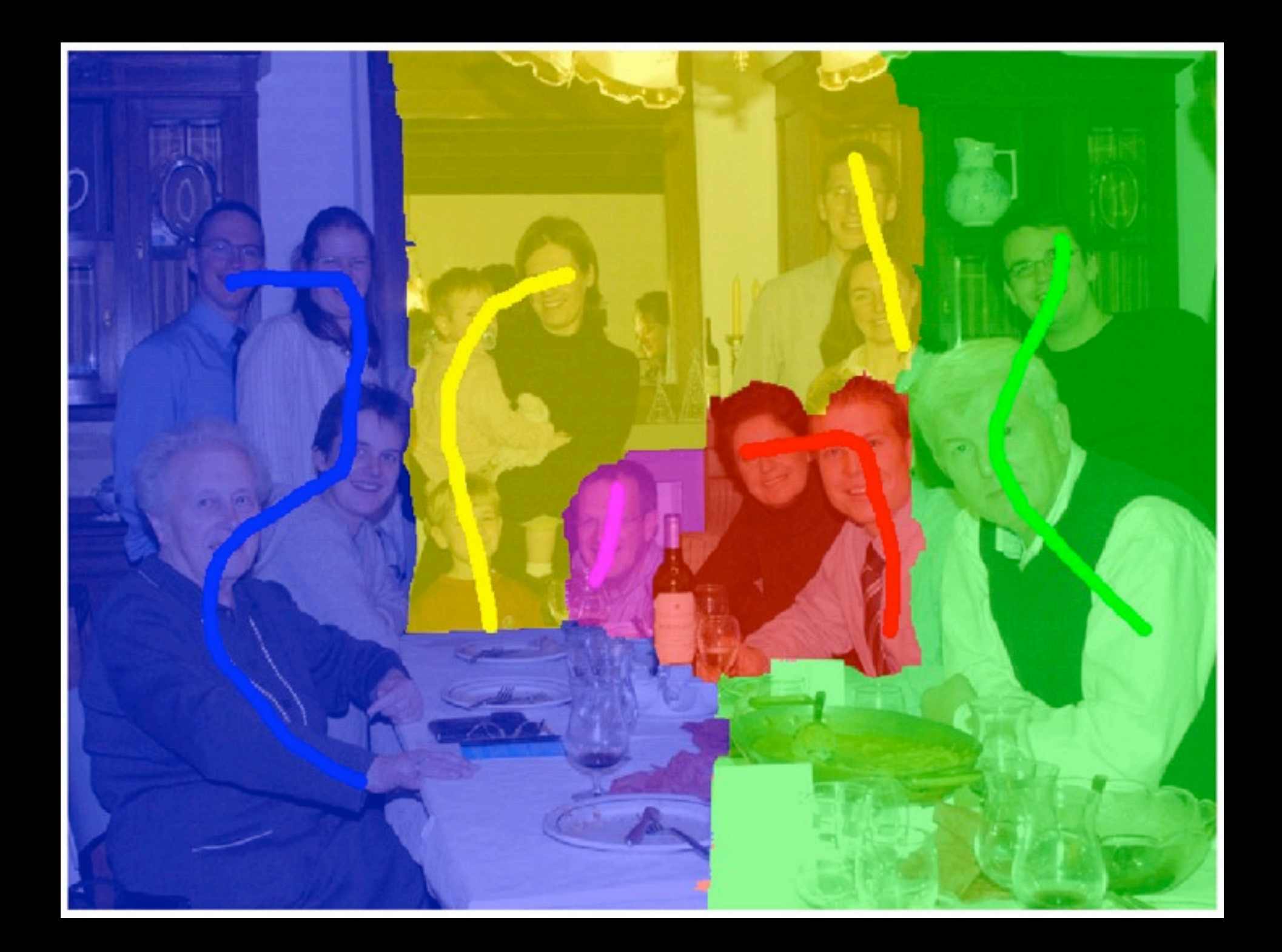

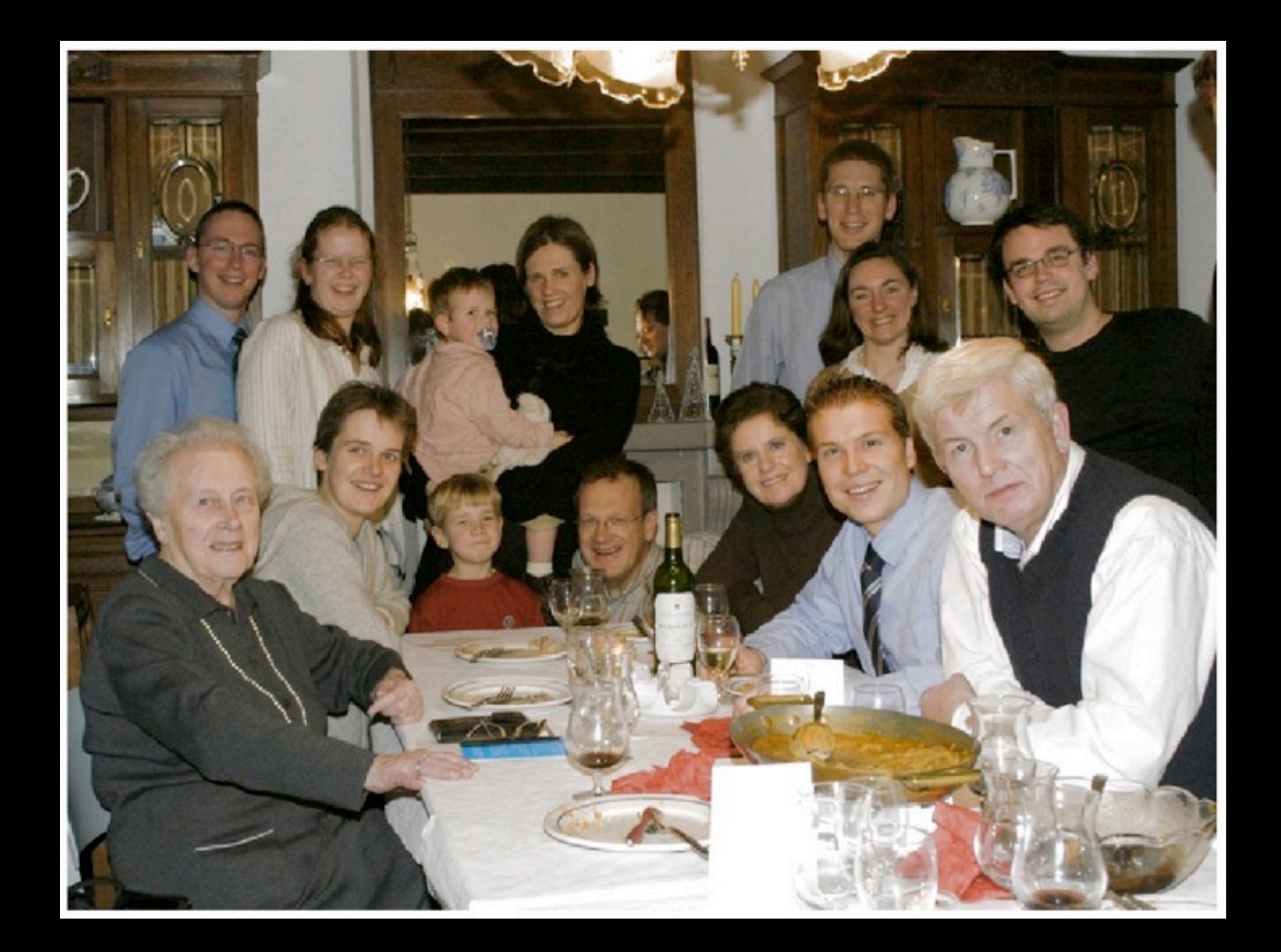

High Performance Imaging using Large Camera Arrays Wilburn et al. (SIGGRAPH 2005)

• 640 × 480 pixels × 30 fps × 128 cameras

- synchronized timing
- continuous streaming
- flexible arrangement

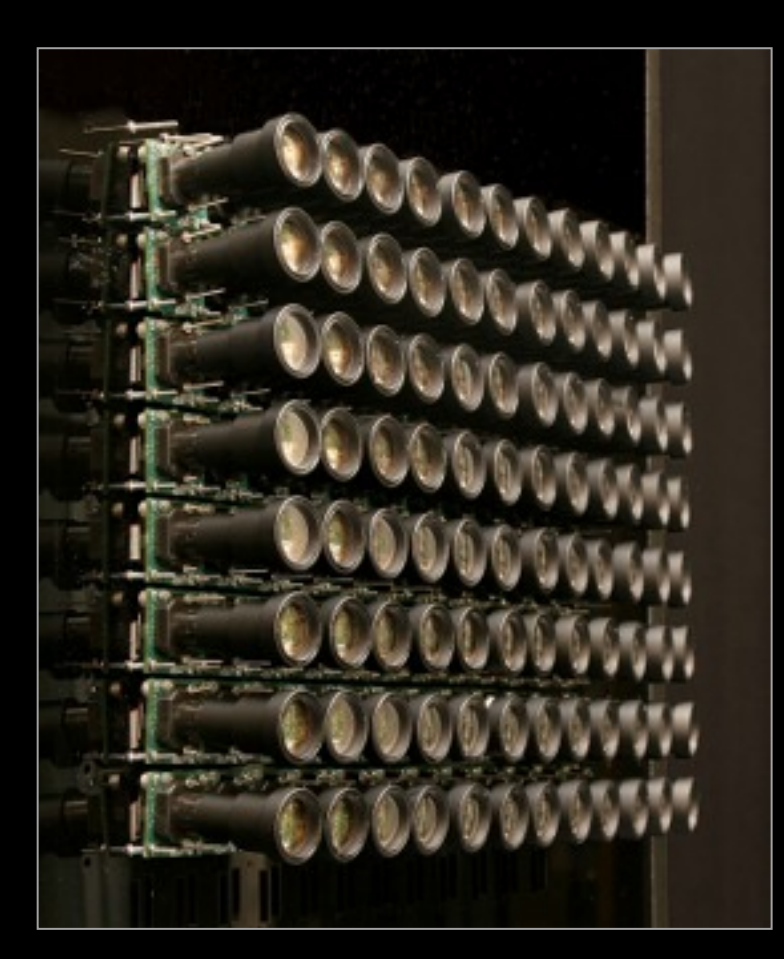

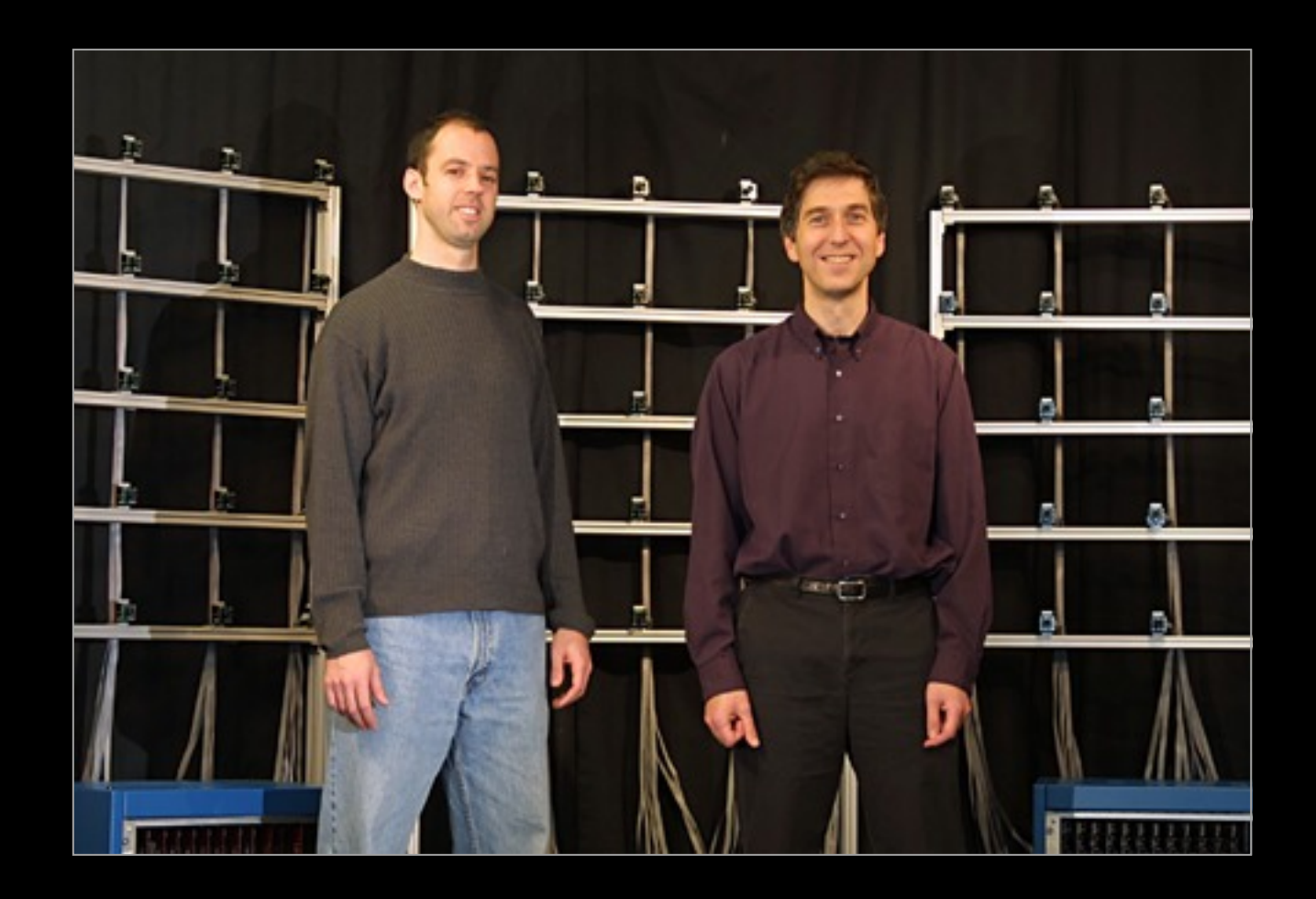

#### High Performance Imaging using Large Camera Arrays Wilburn et al. (SIGGRAPH 2005)

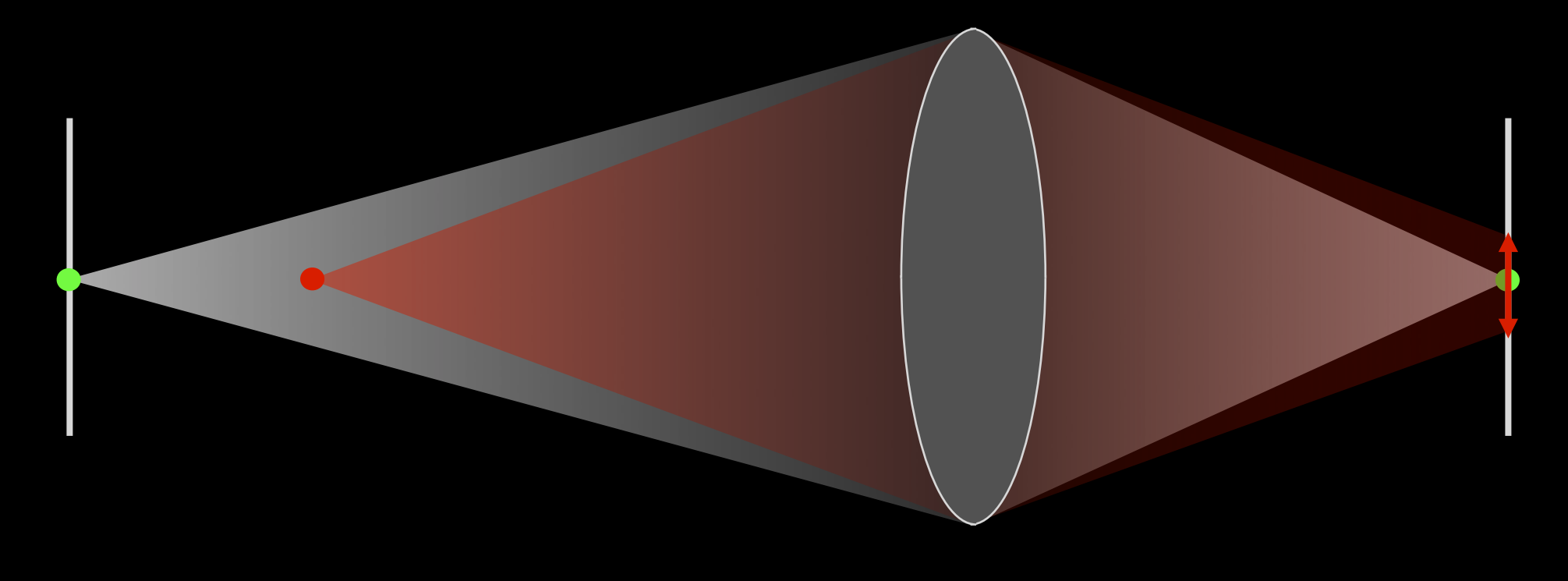

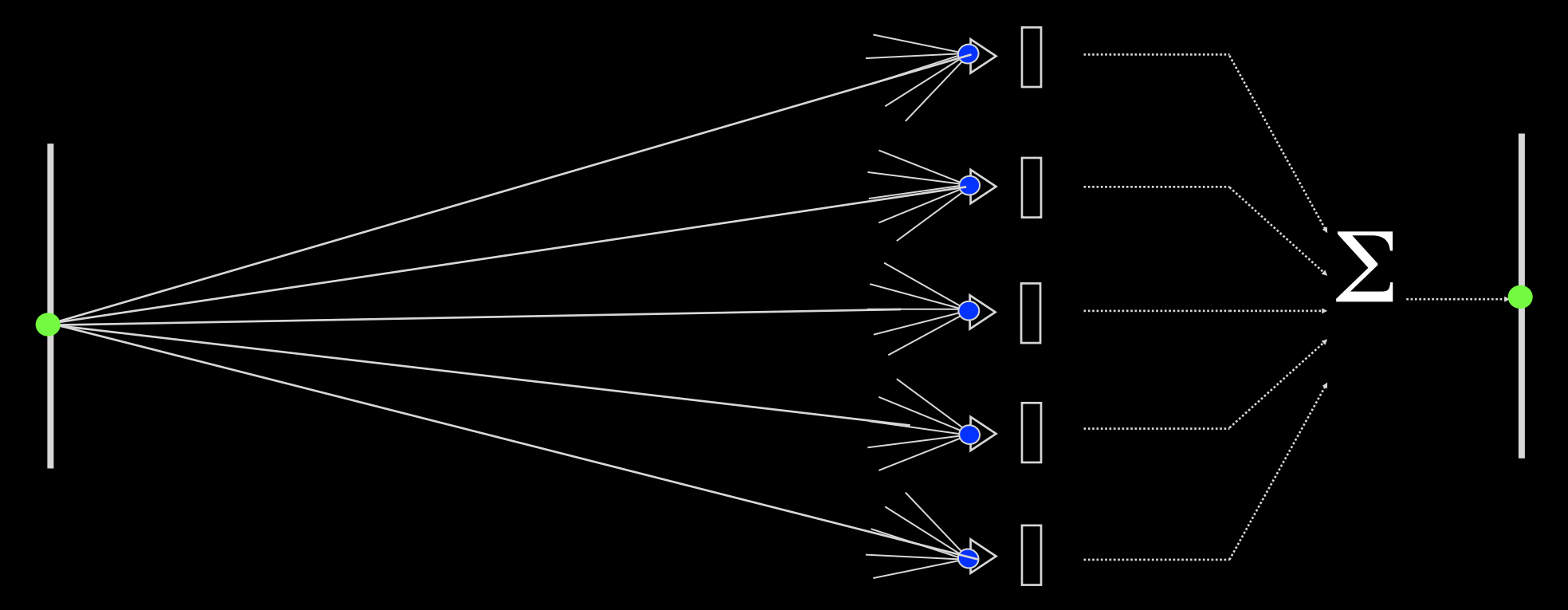

#### Multi-Exposure Imaging on Mobile Devices Gelfand et al. (ACM Multimedia 2010)

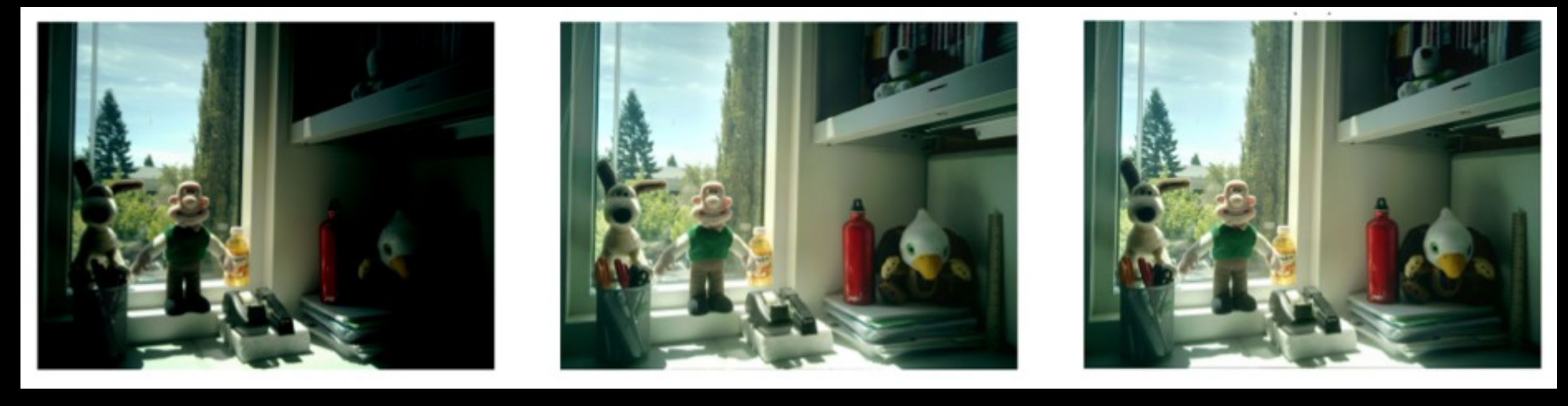

short exposure (outside ☻)

long exposure (inside ☻)

combined result (everywhere ☻)

#### Image Deblurring with Blurry/Noisy Image Pairs Yuan et al. (SIGGRAPH 2007)

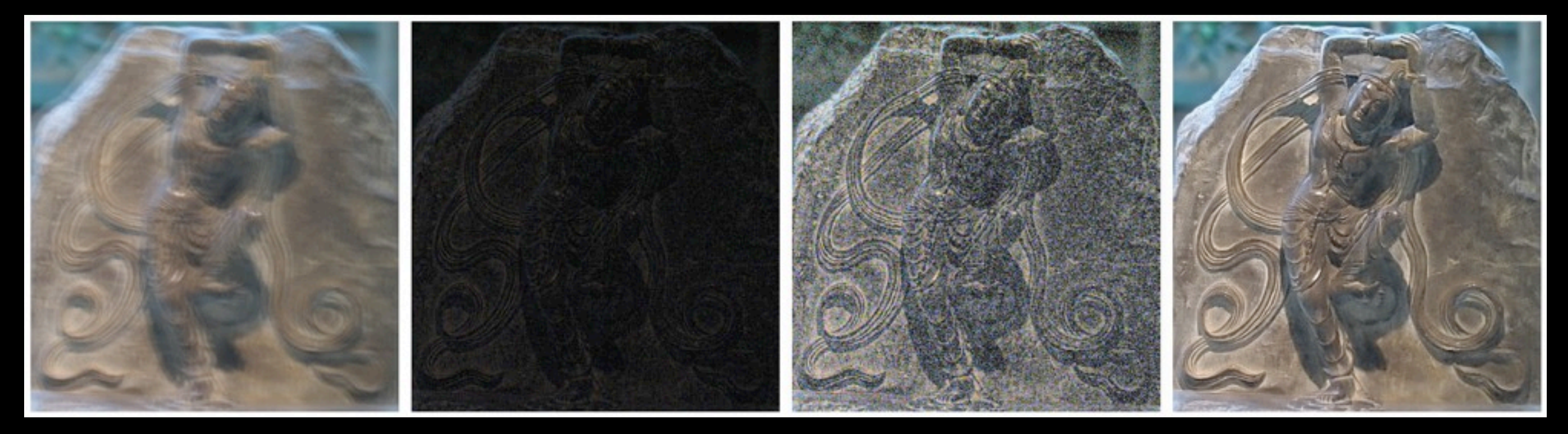

long exposure (blurry) short exposure same, scaled up (dark) (noisy) joint deconvolution

#### Light Efficient Photography Hasinoff, Kutulakos (ECCV 2008) (+ many others)

• Combine many photos in a focal stack.

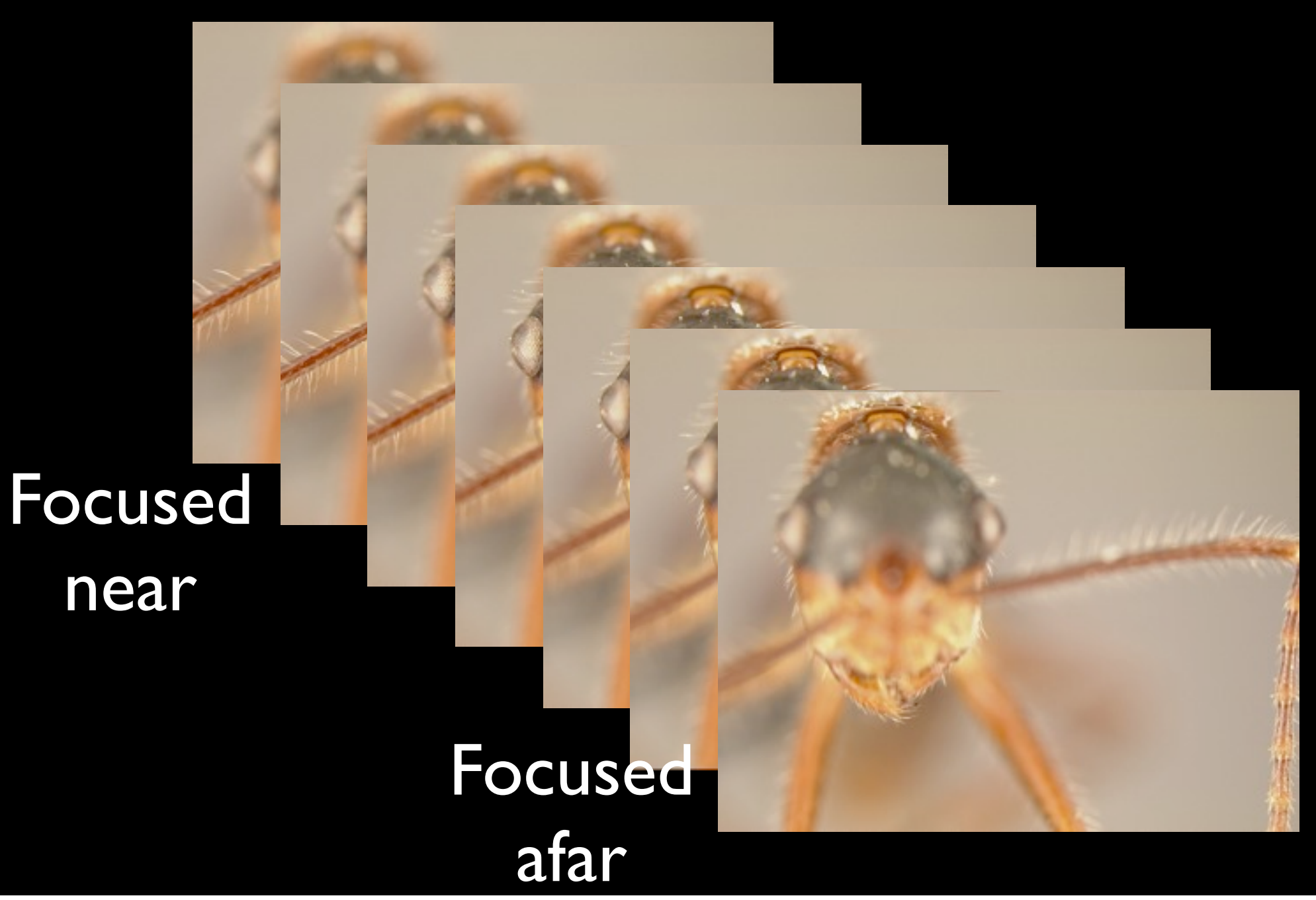

#### Light Efficient Photography Hasinoff, Kutulakos (ECCV 2008) (+ many others)

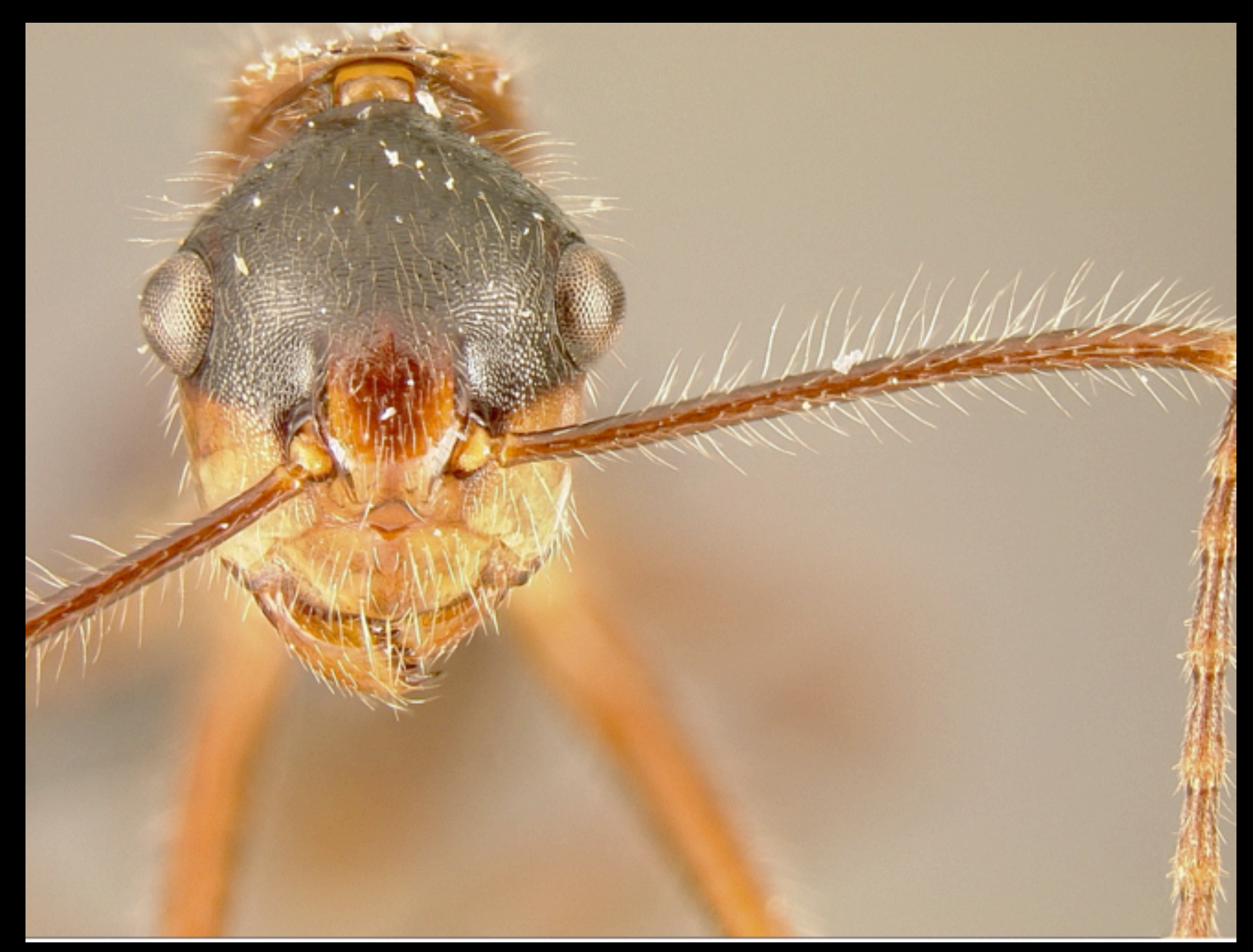

#### Viewfinder Alignment Adams, Gelfand, Pulli (Eurographics 2008)

• Store and align viewfinder images in real-time.

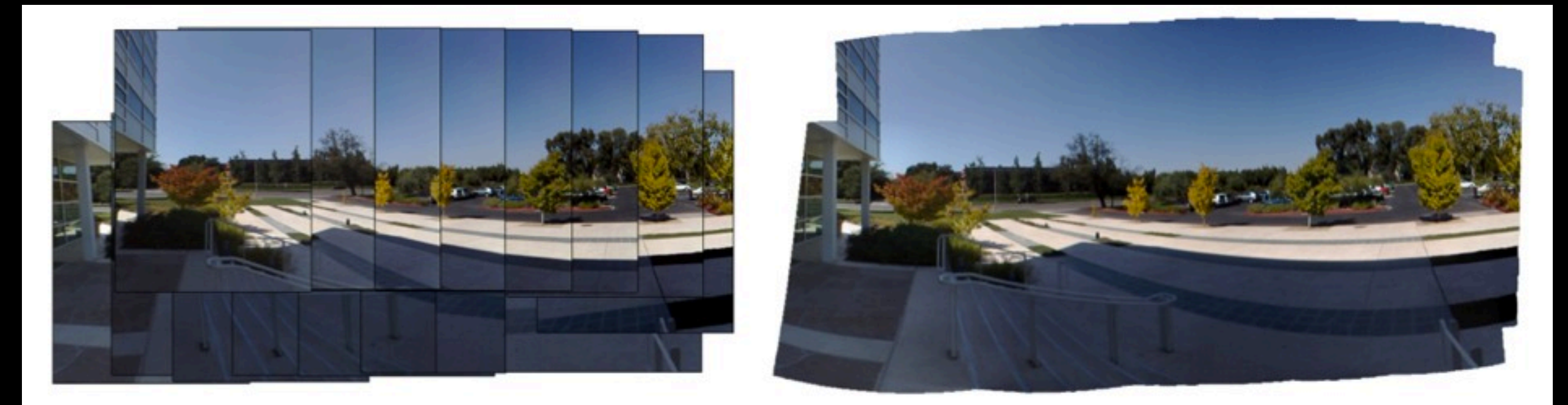

individual frames, aligned how and panorama

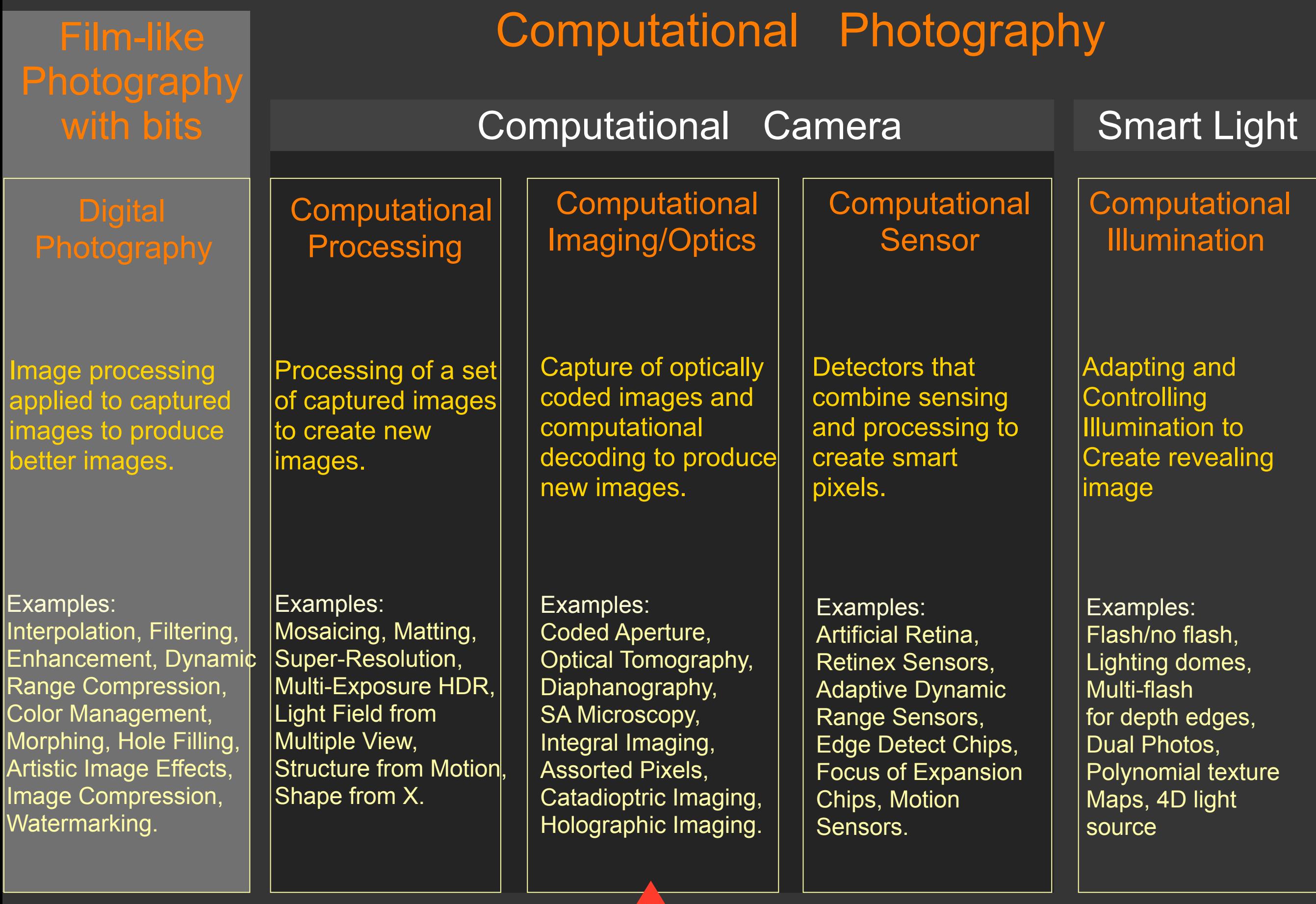

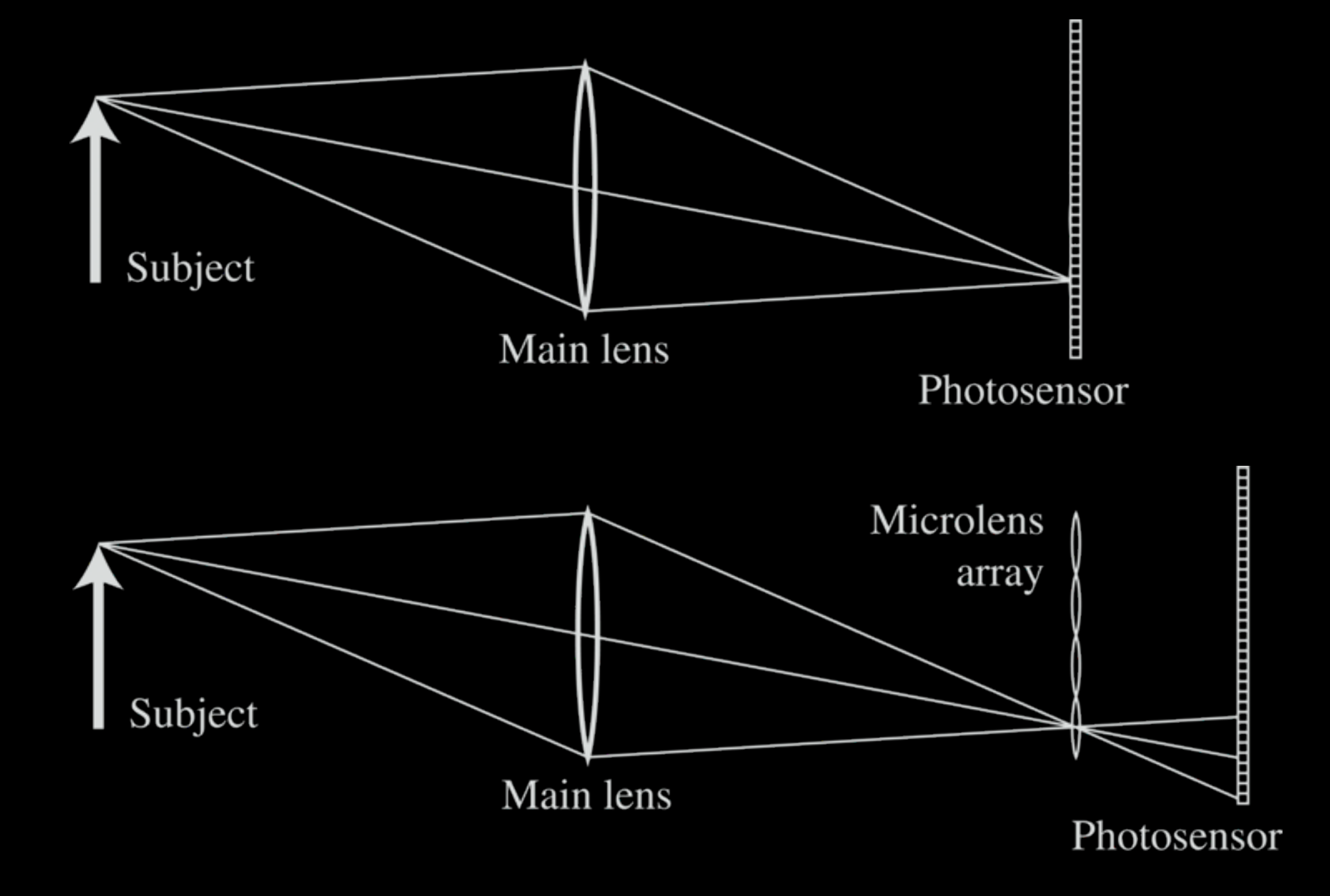

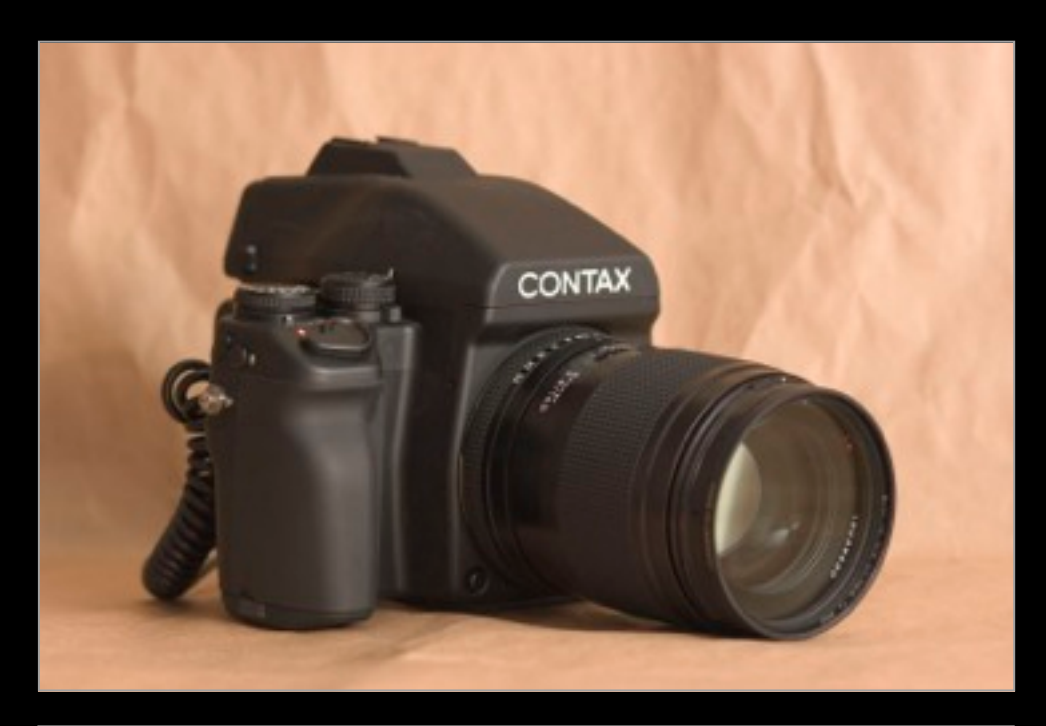

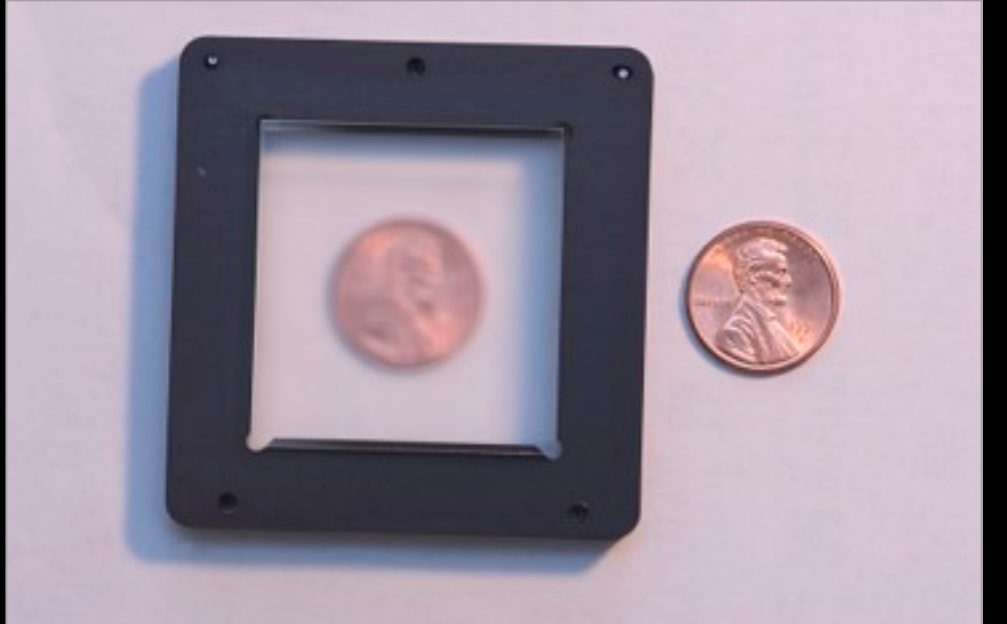

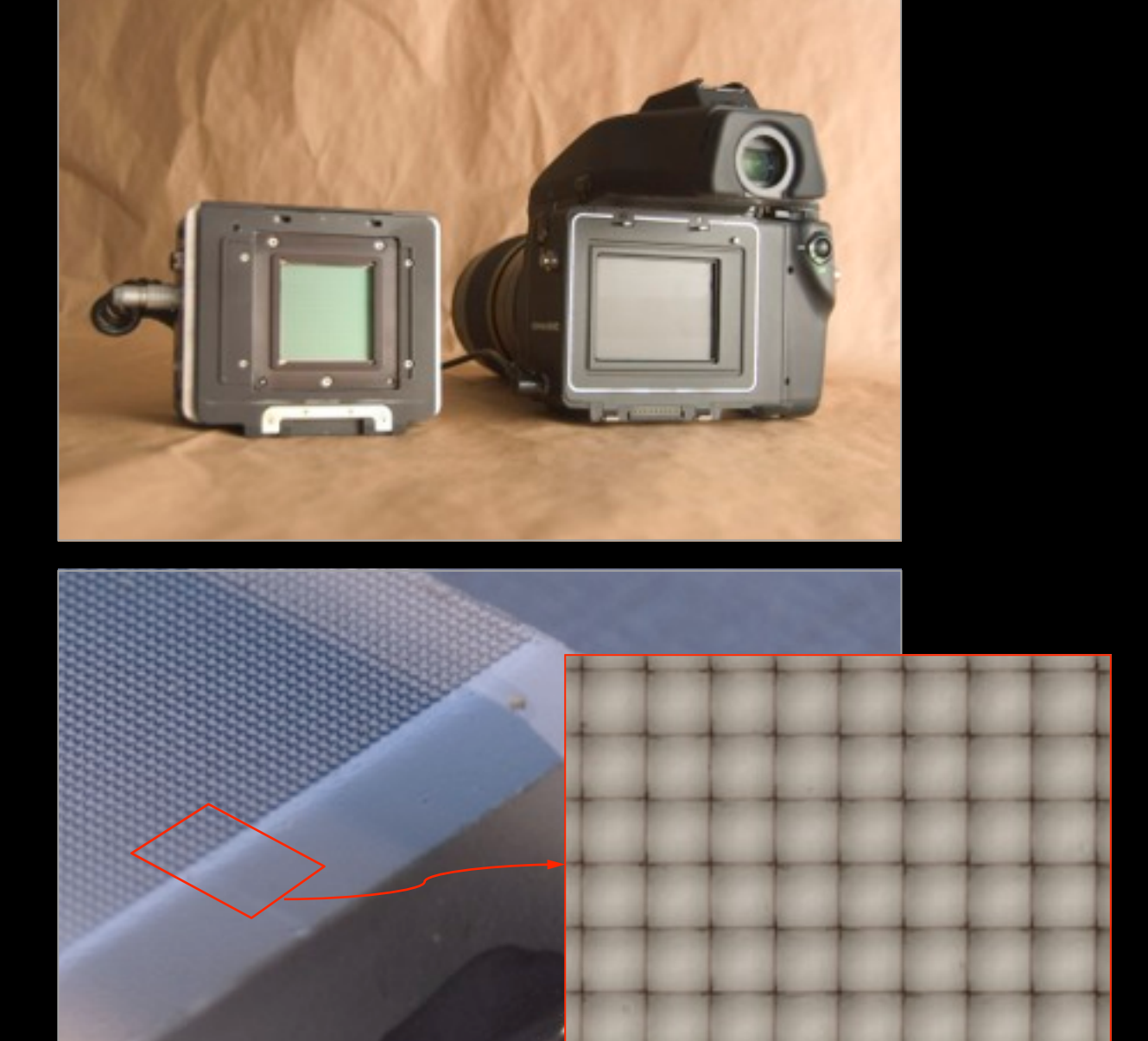

 $4000 \times 4000$  pixels  $\div$  292  $\times$  292 lenses = 14  $\times$  14 pixels per lens Adaptive Optics microlens array 125µ square-sided microlenses

Monday, January 9, 12

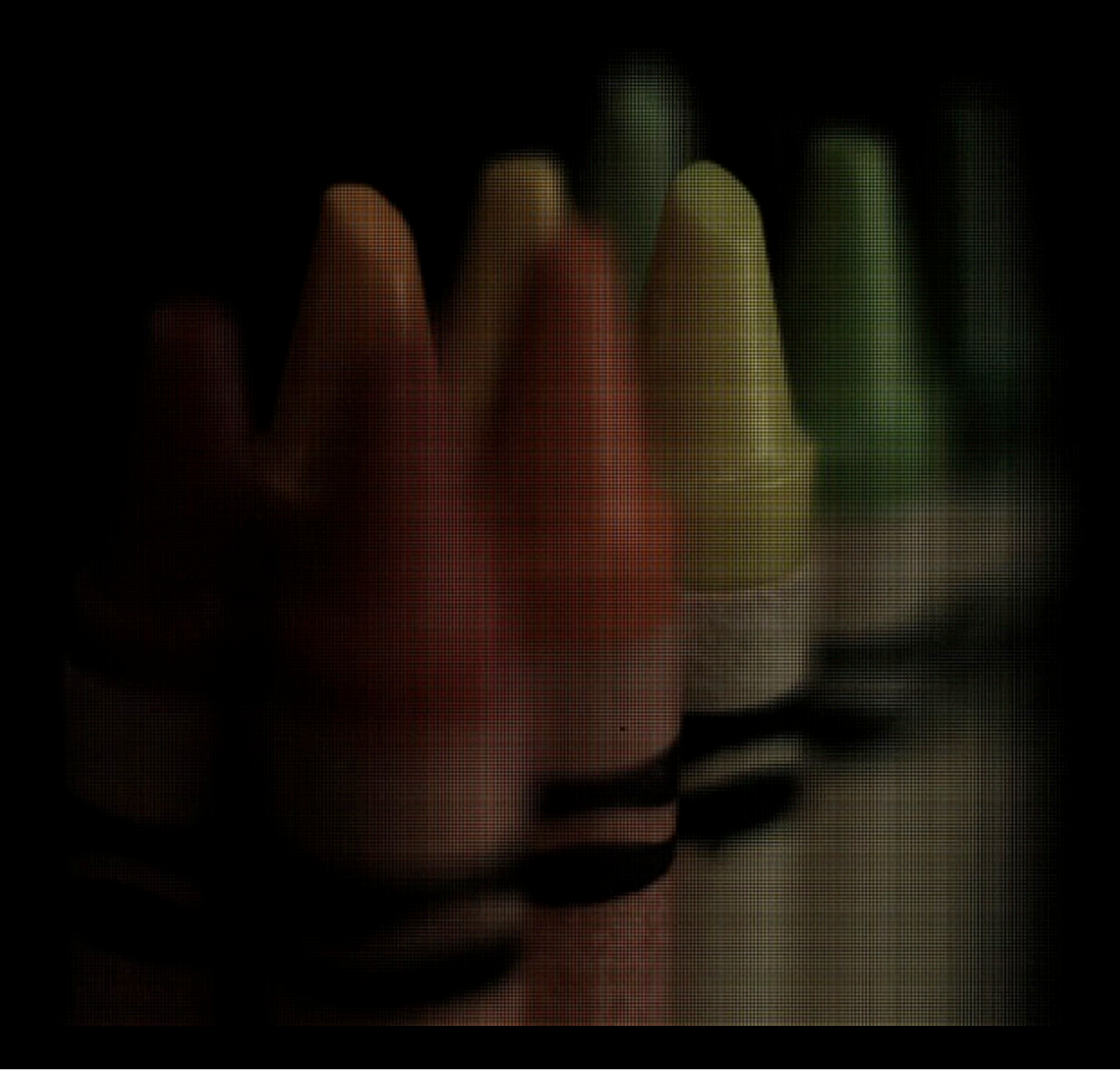

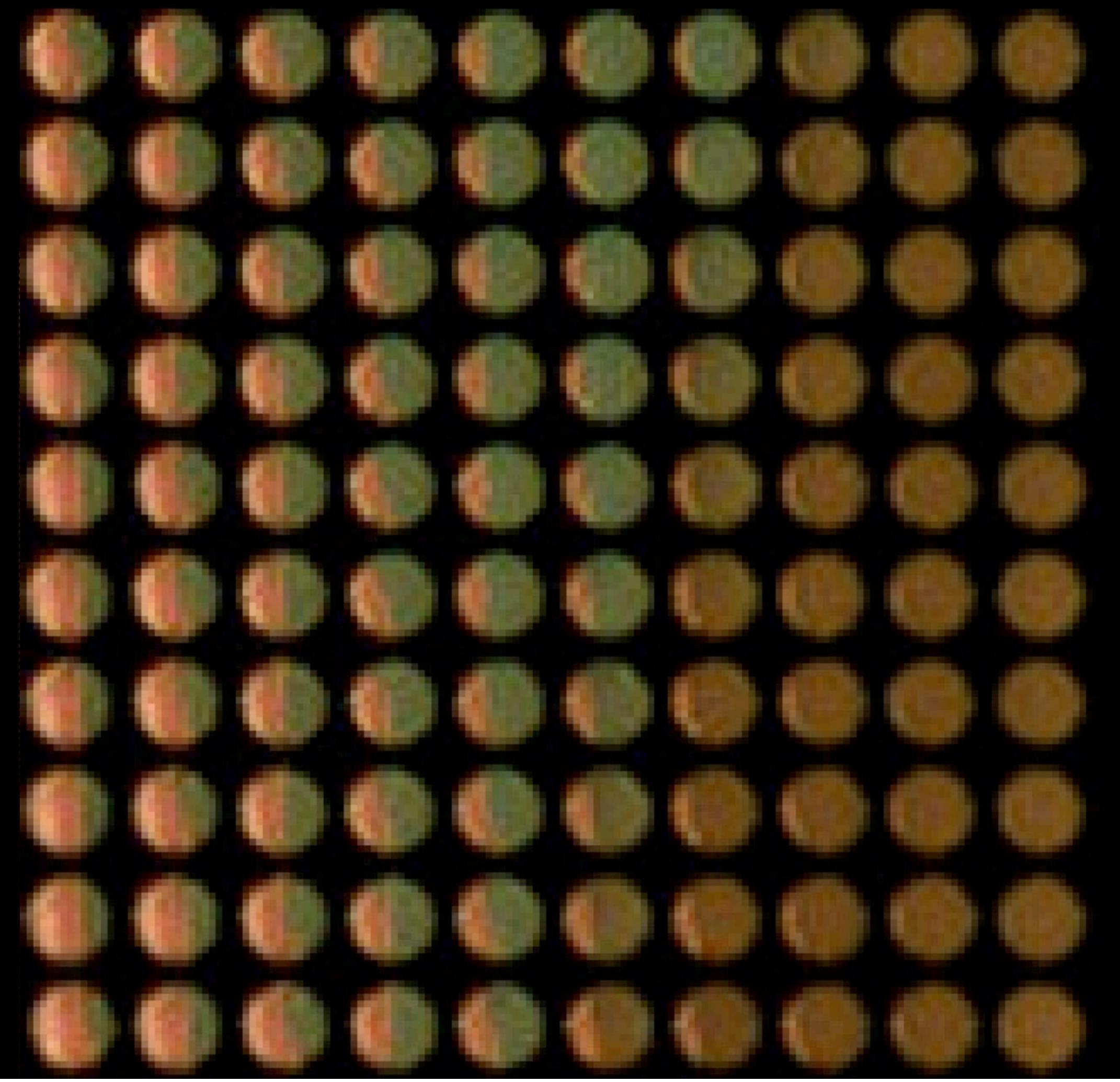

Monday, January 9, 12

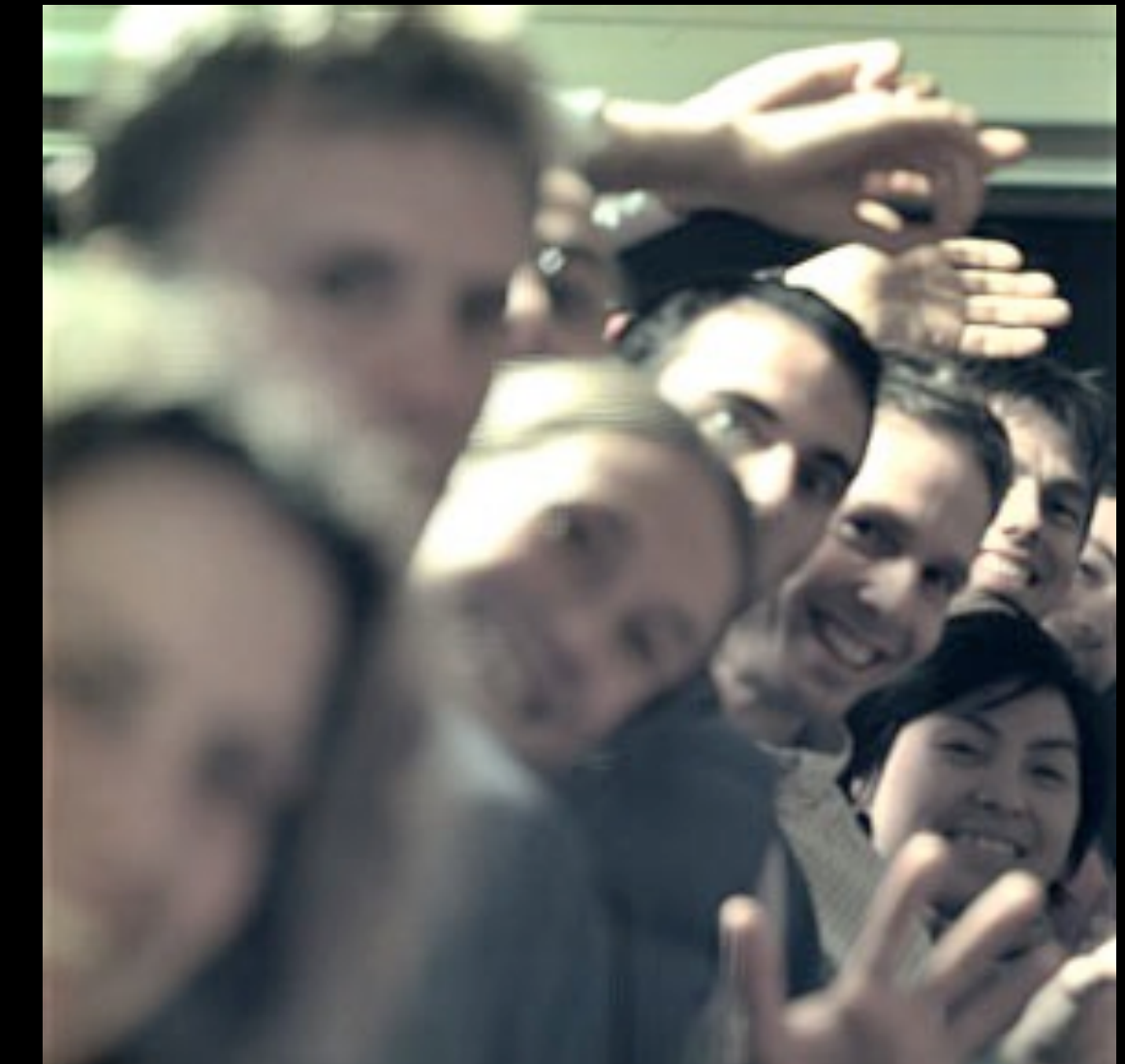

Far

Near

(Now known as "Lytro" camera.)

Spatiotemporal modulation of defocus blur ("coded aperture") Levin et al. (SIGGRAPH 2007) Veeraraghavan et al. (SIGGRAPH 2007) Nagahara et al. (ECCV 2008) Levin et al. (SIGGRAPH 2009)

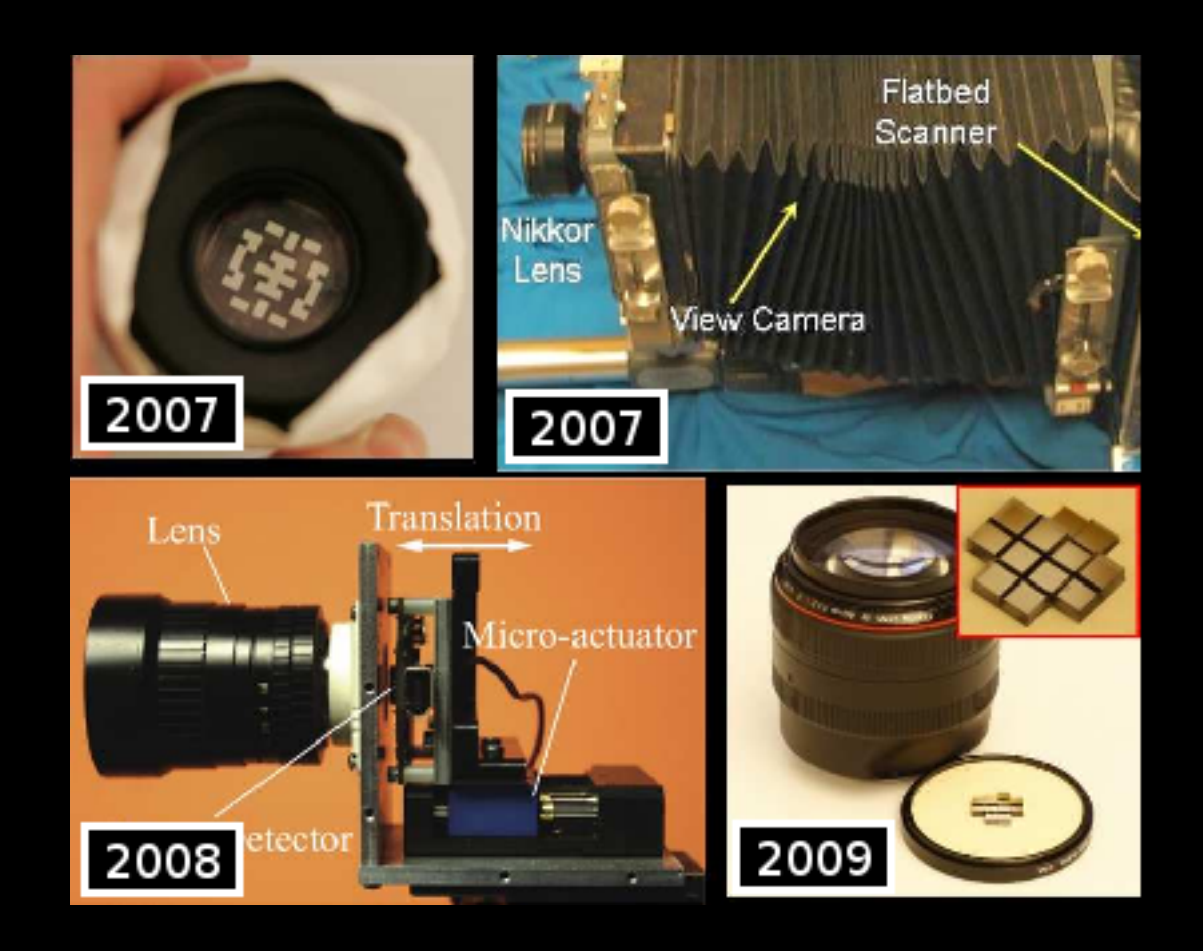

#### Image and Depth from a Conventional Camera with a Coded Aperture Levin et al. (SIGGRAPH 2007)

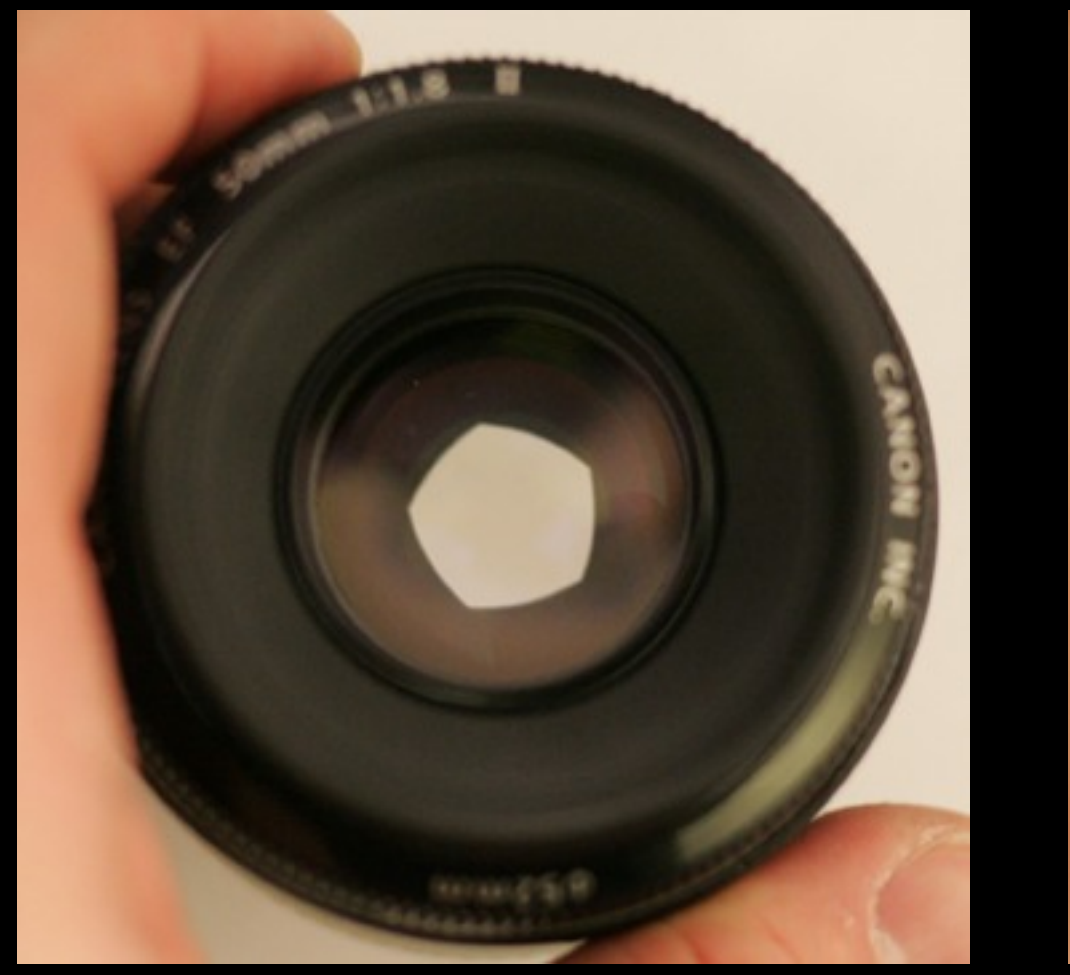

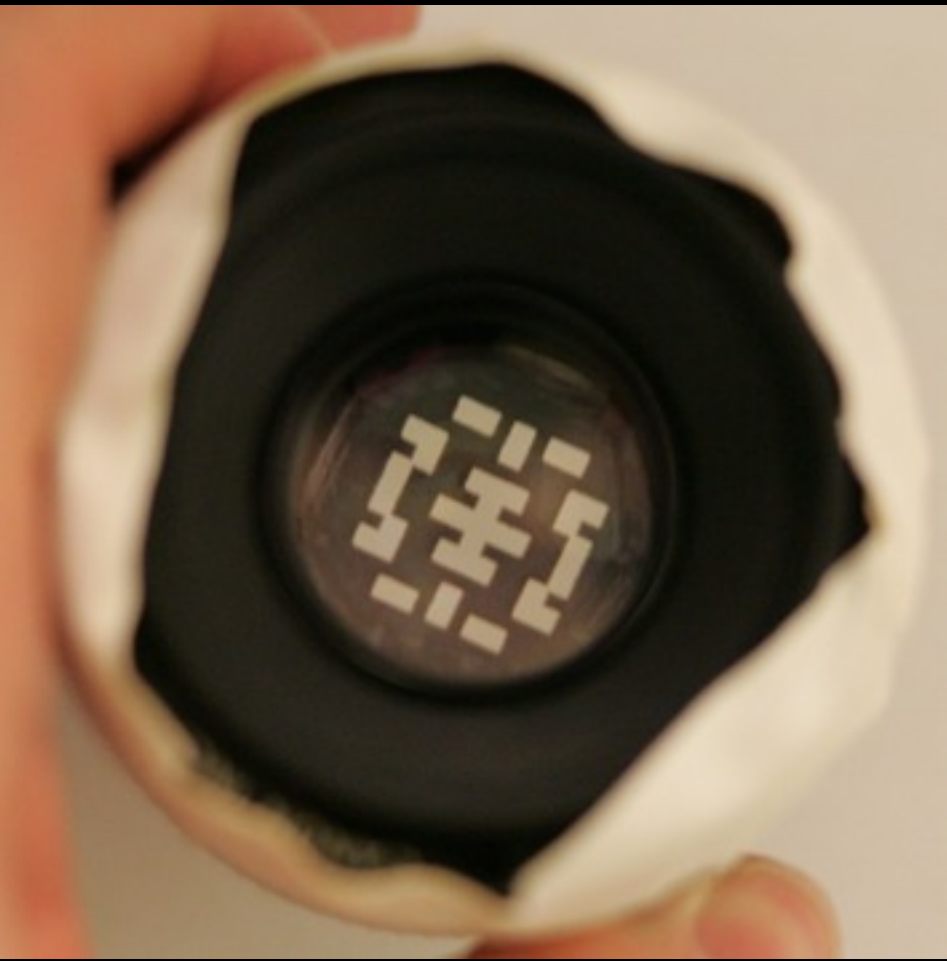

#### conventional aperture coded aperture

#### Image and Depth from a Conventional Camera with a Coded Aperture Levin et al. (SIGGRAPH 2007)

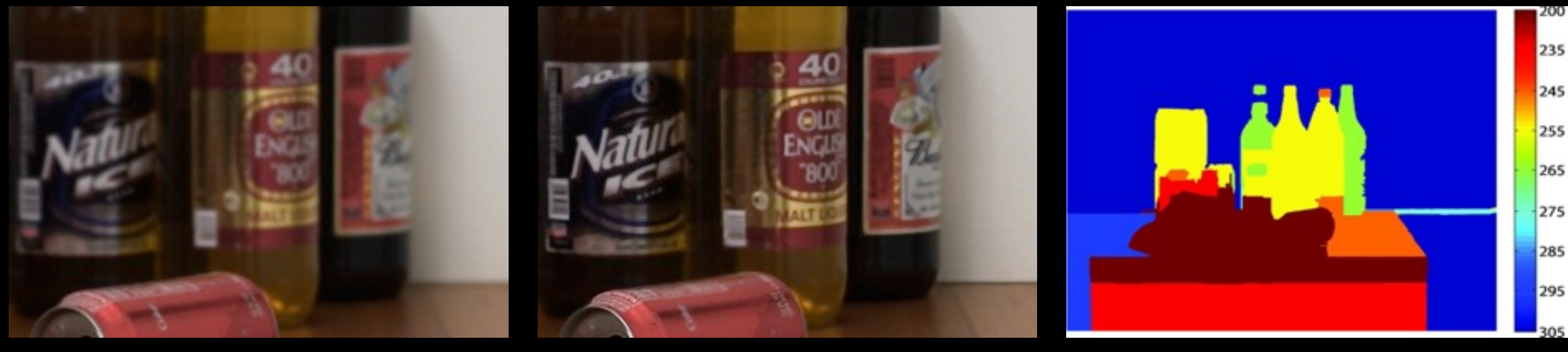

input (blurred)

output (deblurred) depthmap

#### Visualizing Photons in Motion at a Trillion Frames per Second Velten, Raskar, Bawendi (OSA 2011)

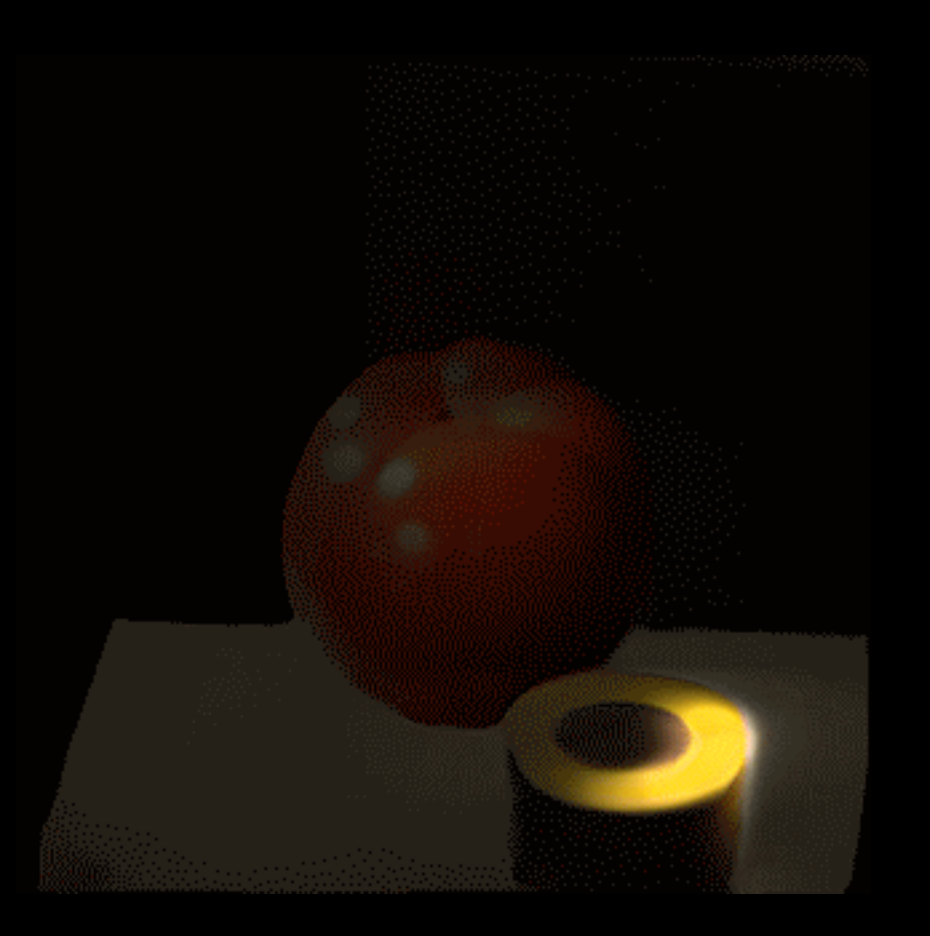

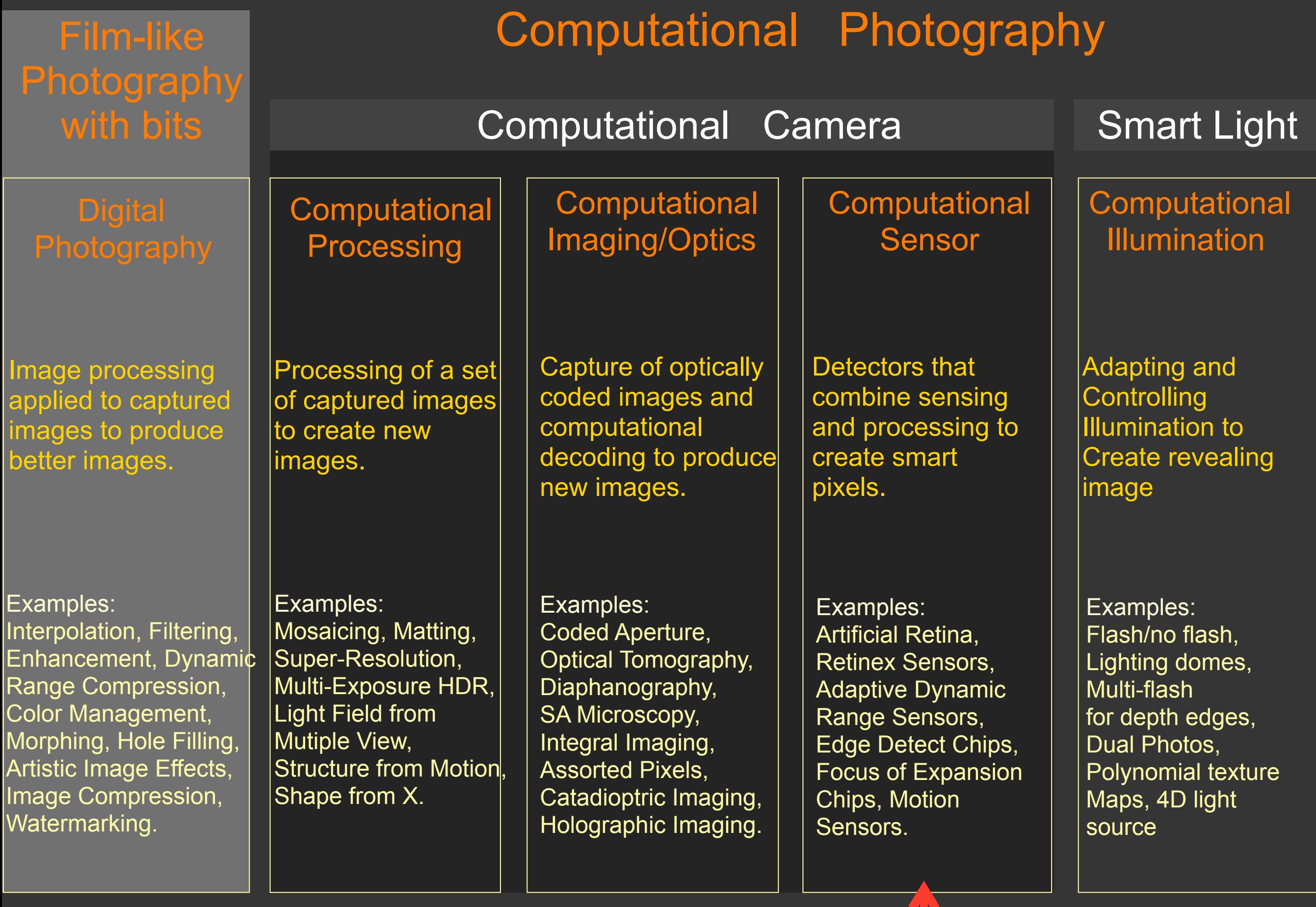

[Nayar, Tumblin]

#### Coded Exposure Photography: Motion Deblurring using Fluttered Shutter Raskar, Agrawal, Tumblin (SIGGRAPH 2006) continuous shutter

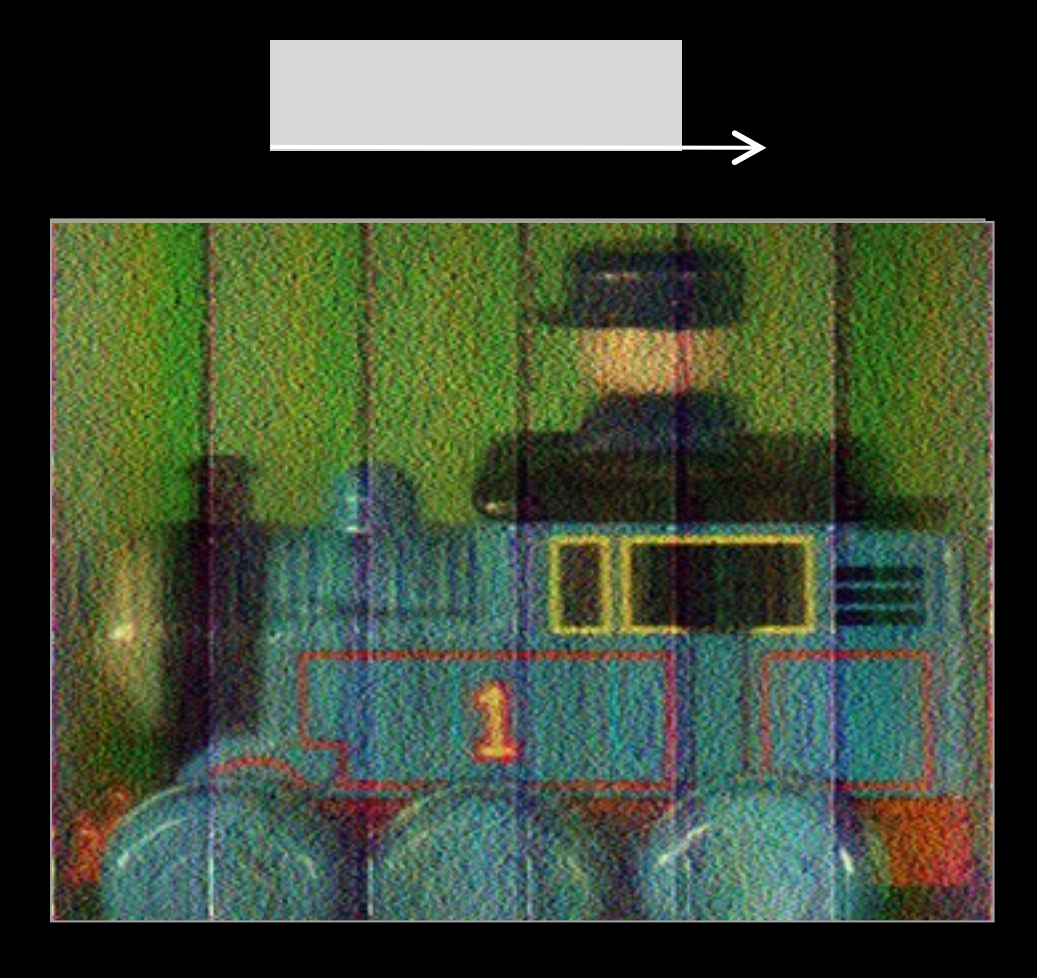

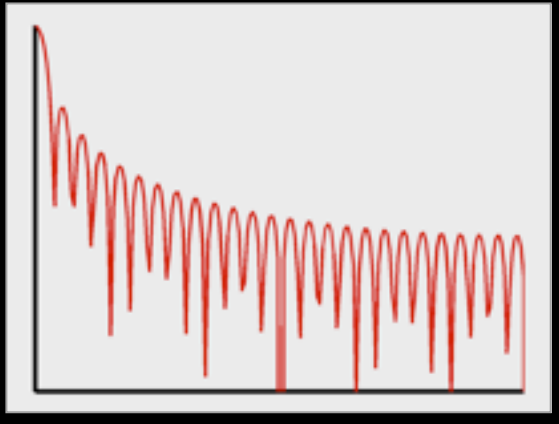

Monday, January 9, 12

#### Coded Exposure Photography: Motion Deblurring using Fluttered Shutter Raskar, Agrawal, Tumblin (SIGGRAPH 2006) continuous shutter fluttered shutter

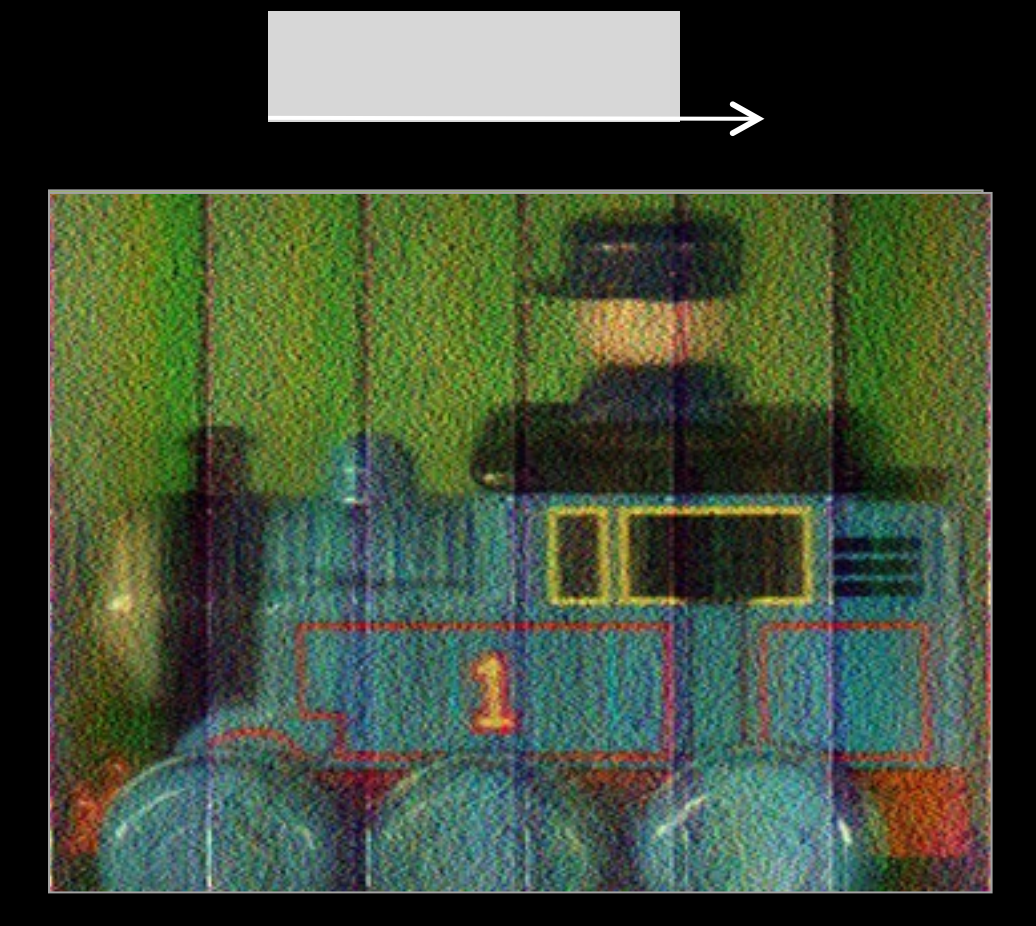

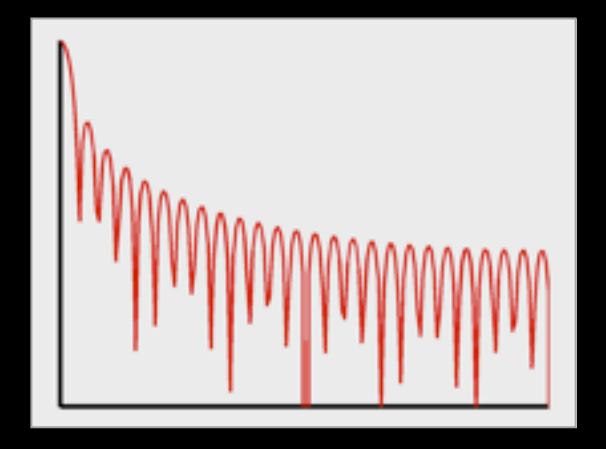

#### $\rightarrow$

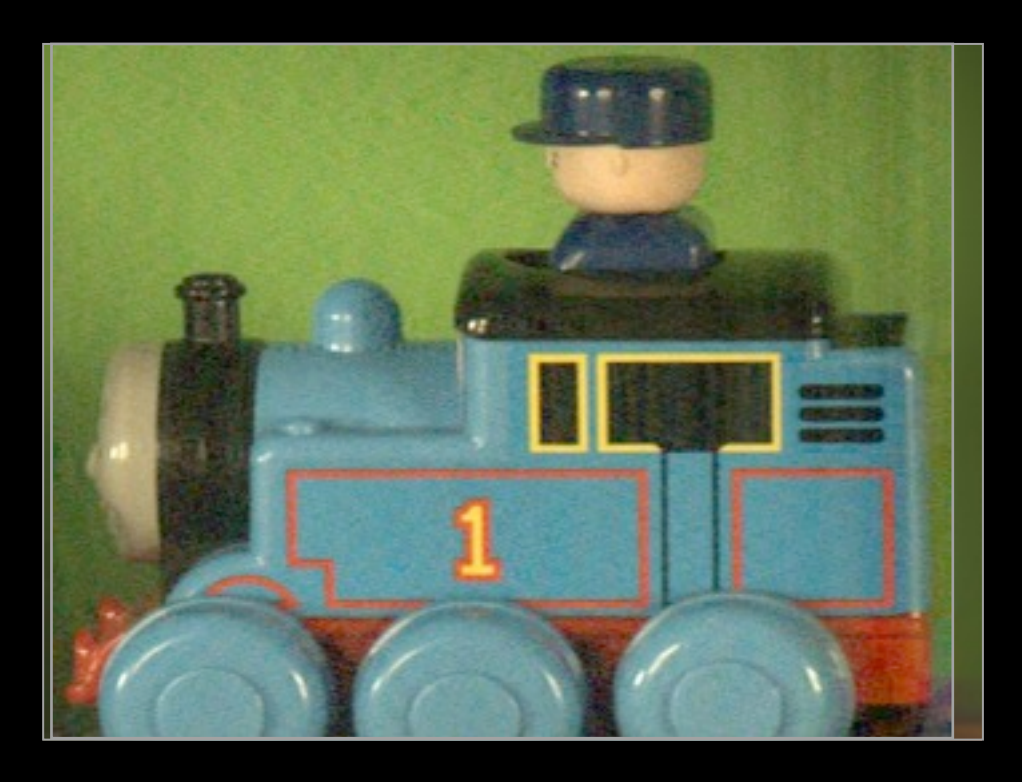

hommon

Monday, January 9, 12

#### A Dual In-Pixel Memory CMOS Image Sensor for Computational Photography Wan et al. (Symp. VLSI Circuits 2011)

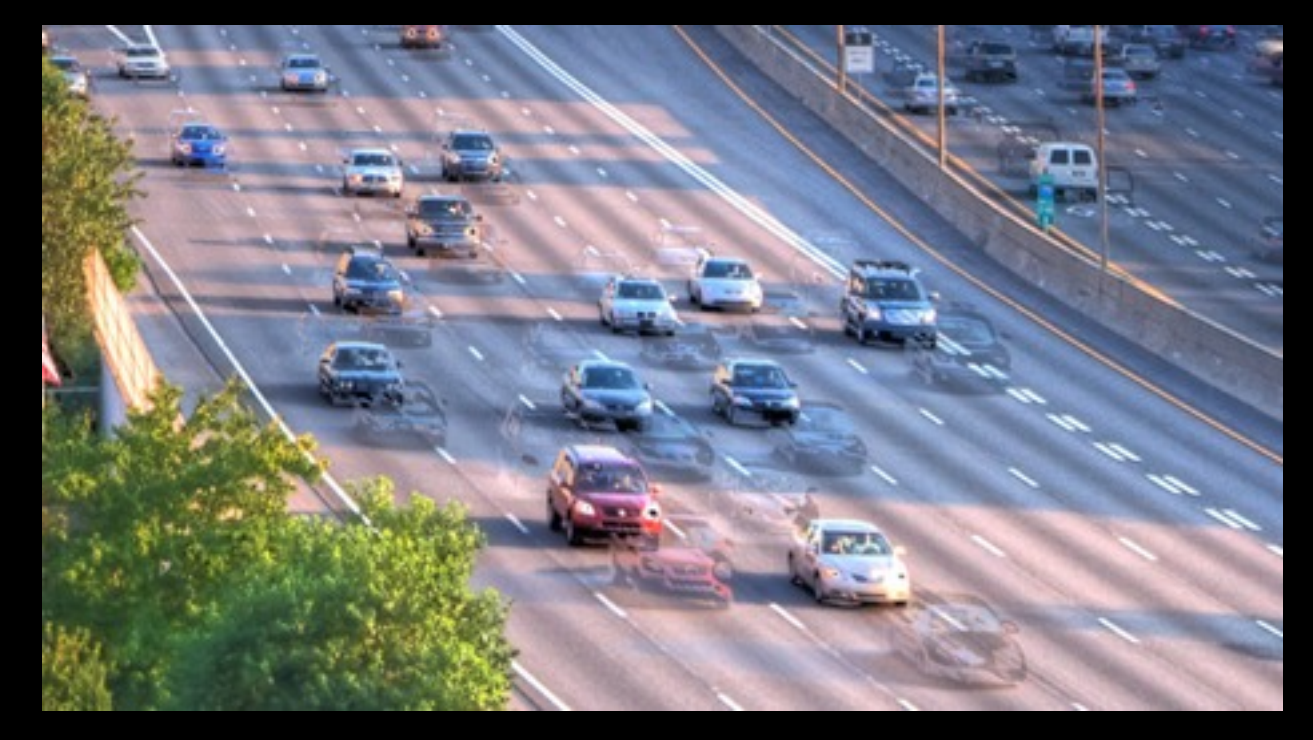

"Ghosting"

A Dual In-Pixel Memory CMOS Image Sensor for Computational Photography Wan et al. (Symp. VLSI Circuits 2011)

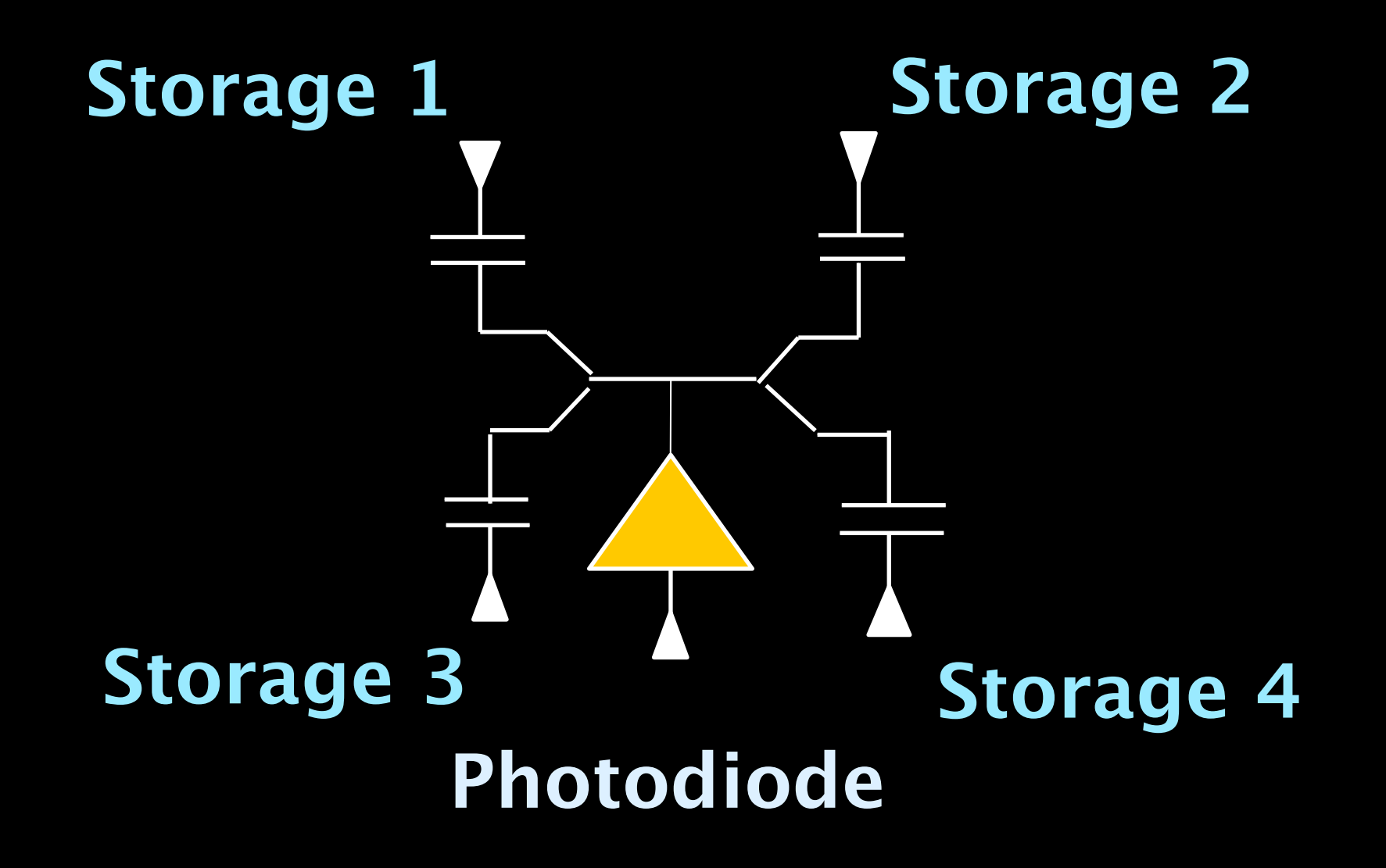

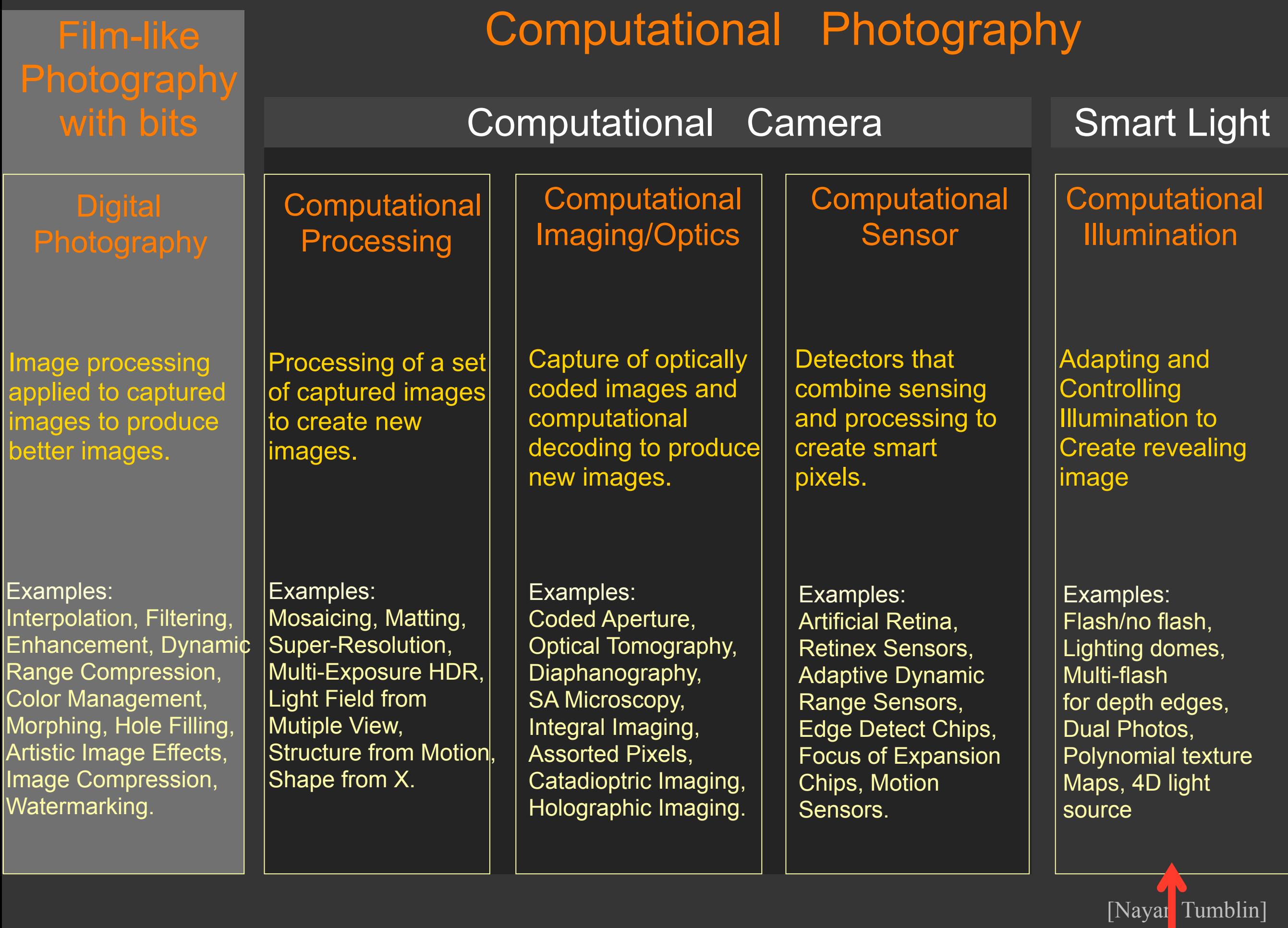

#### Digital Photography with Flash and No-Flash Image Pairs Petschnigg et al. (SIGGRAPH 2004)

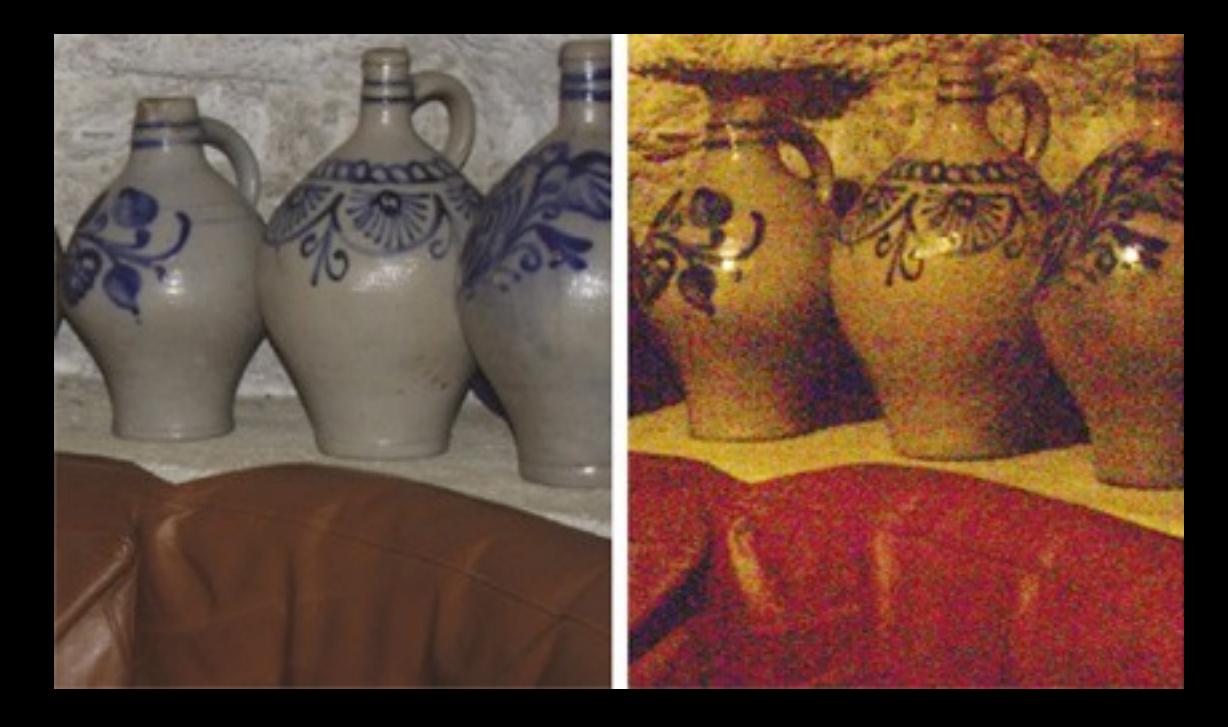

Flash No-Flash

Monday, January 9, 12

#### Digital Photography with Flash and No-Flash Image Pairs Petschnigg et al. (SIGGRAPH 2004)

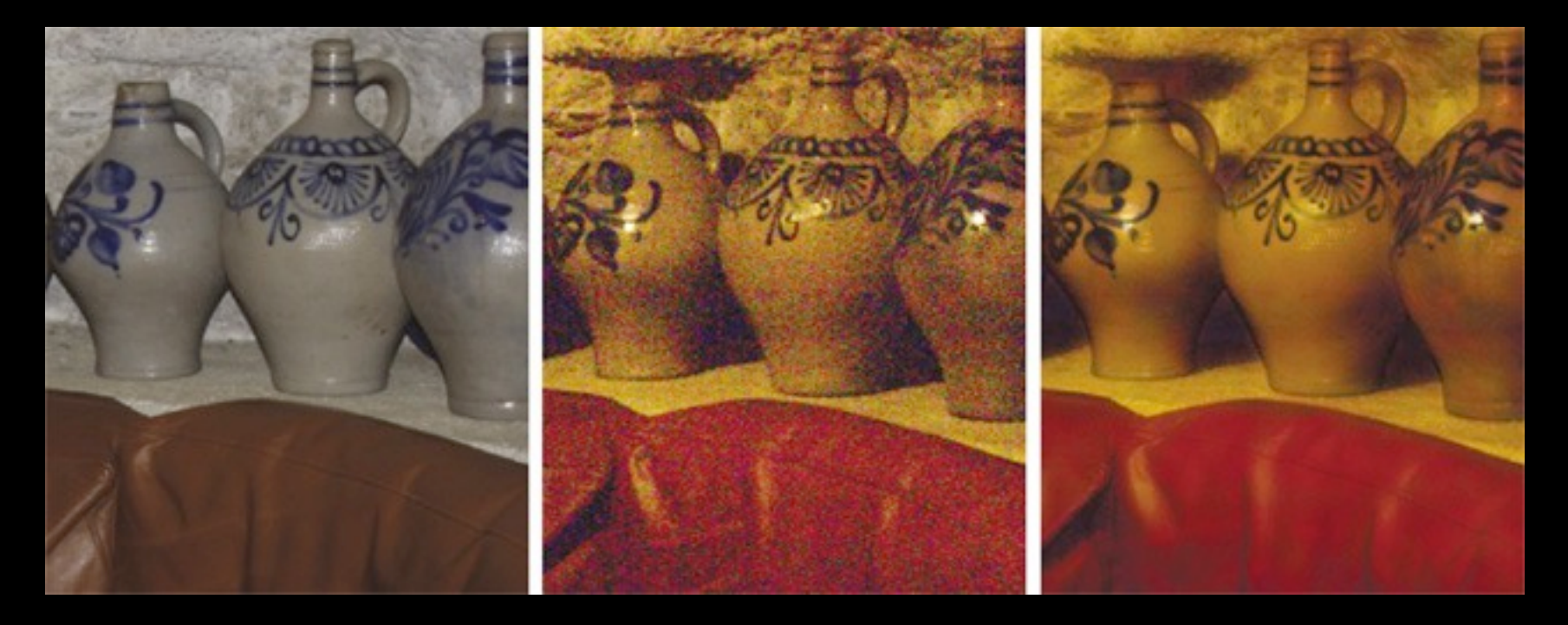

Flash No-Flash Combined

#### Dark Flash Photography Krishnan, Fergus (SIGGRAPH 2009)

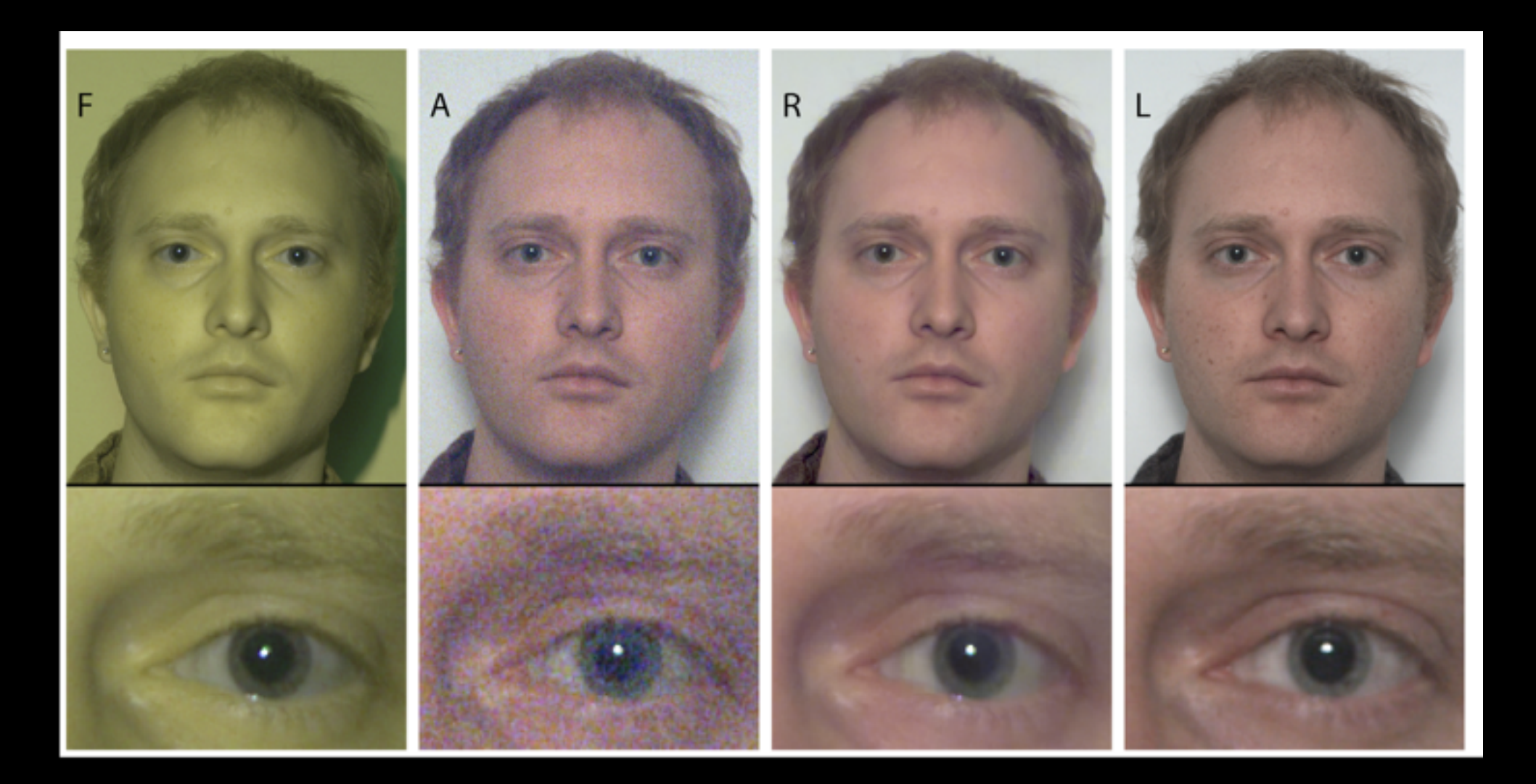

Infrared No-Flash Combined Groudtruth

#### High Accuracy Stereo Depth Map using Structured Light Scharstein, Szeliski (CVPR 2003)

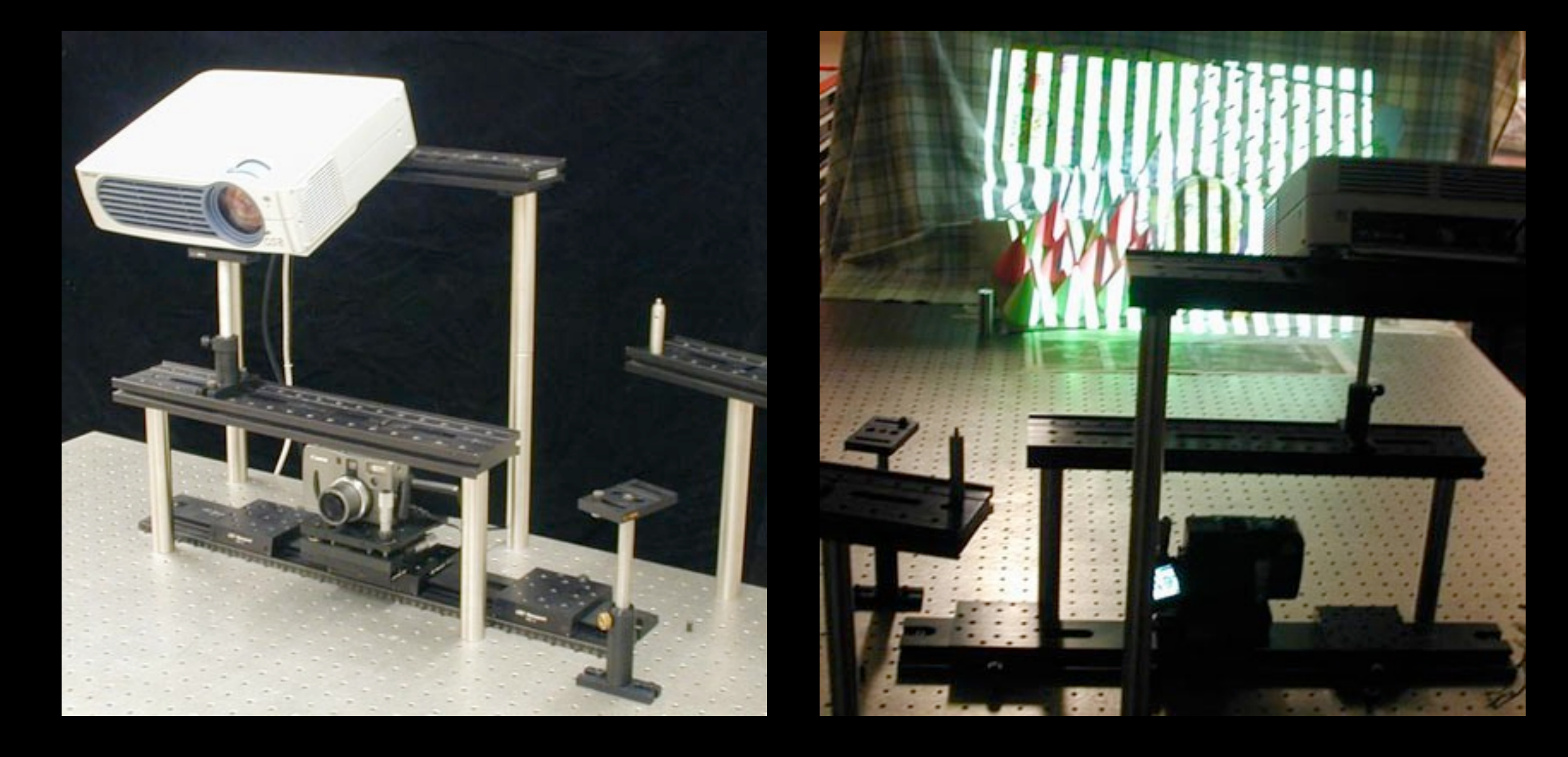

#### High Accuracy Stereo Depth Map using Structured Light Scharstein, Szeliski (CVPR 2003)

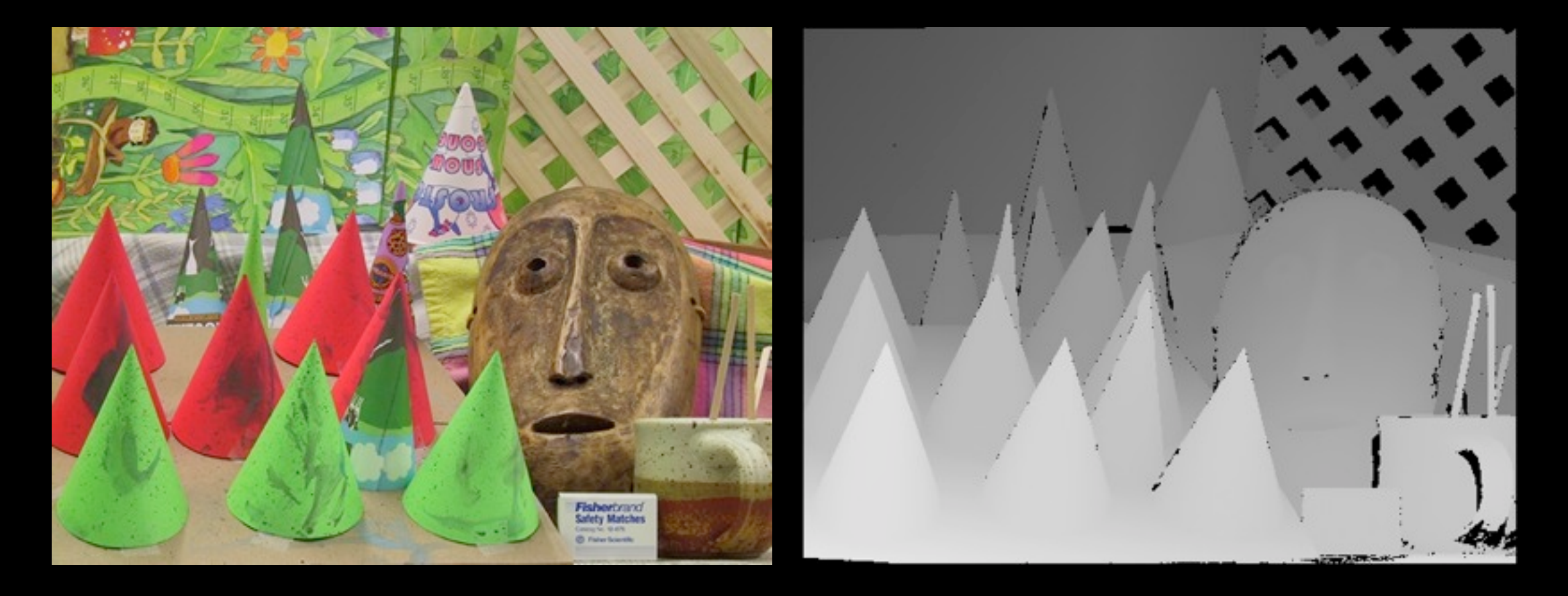

scene depth map

(Used in Kinect, etc.)

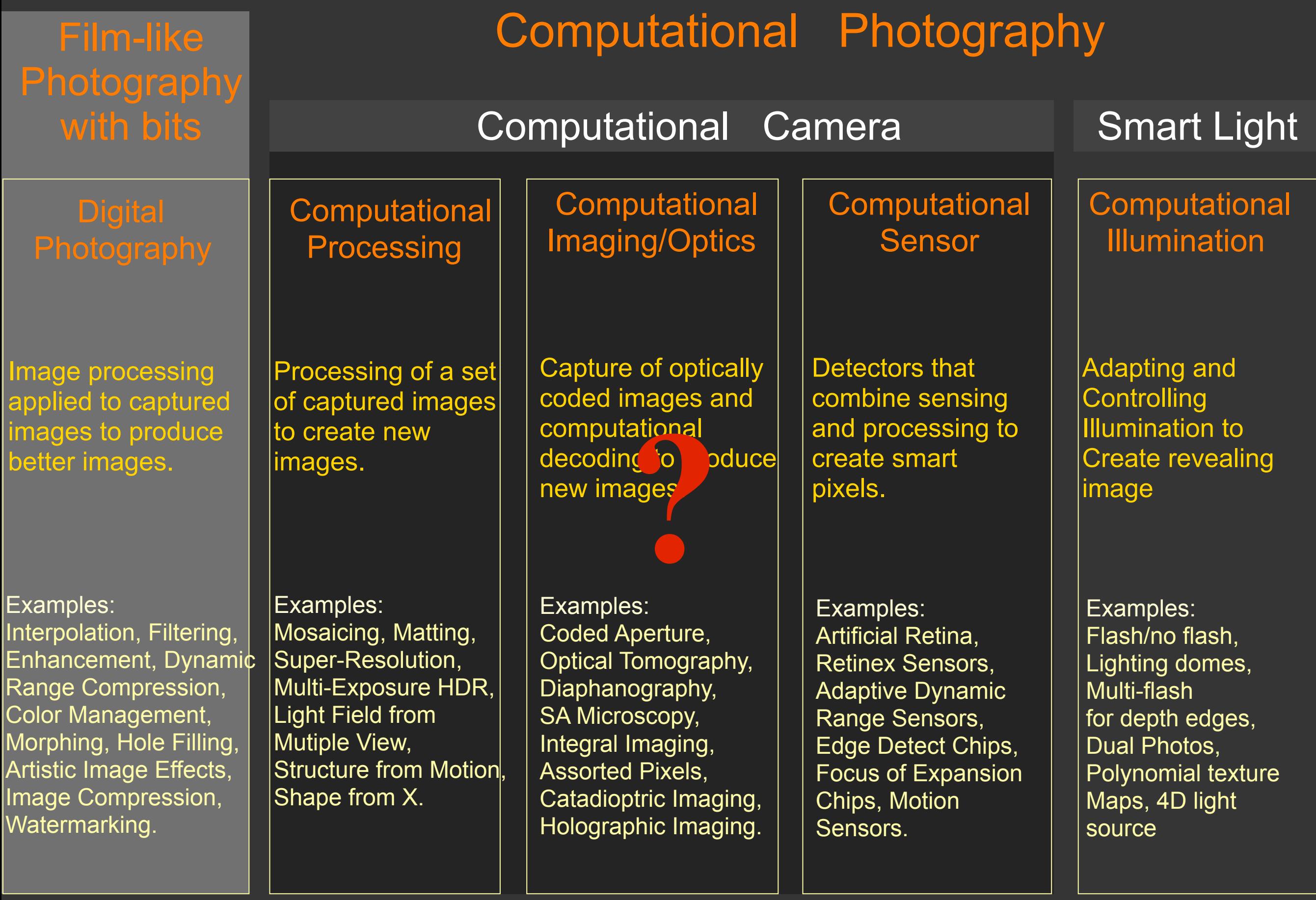

# Lots of Cool Stuff, but...

- Many of these techniques require modifying the camera.
- Many of these techniques require precise control of the camera parameters.
- Need a fully programmable and extensible platform!
	- Not really available prior to 2010 until the advent of ...

The Frankencamera: an Experimental Platform for Computational Photography Adams et al. (SIGGRAPH 2010)

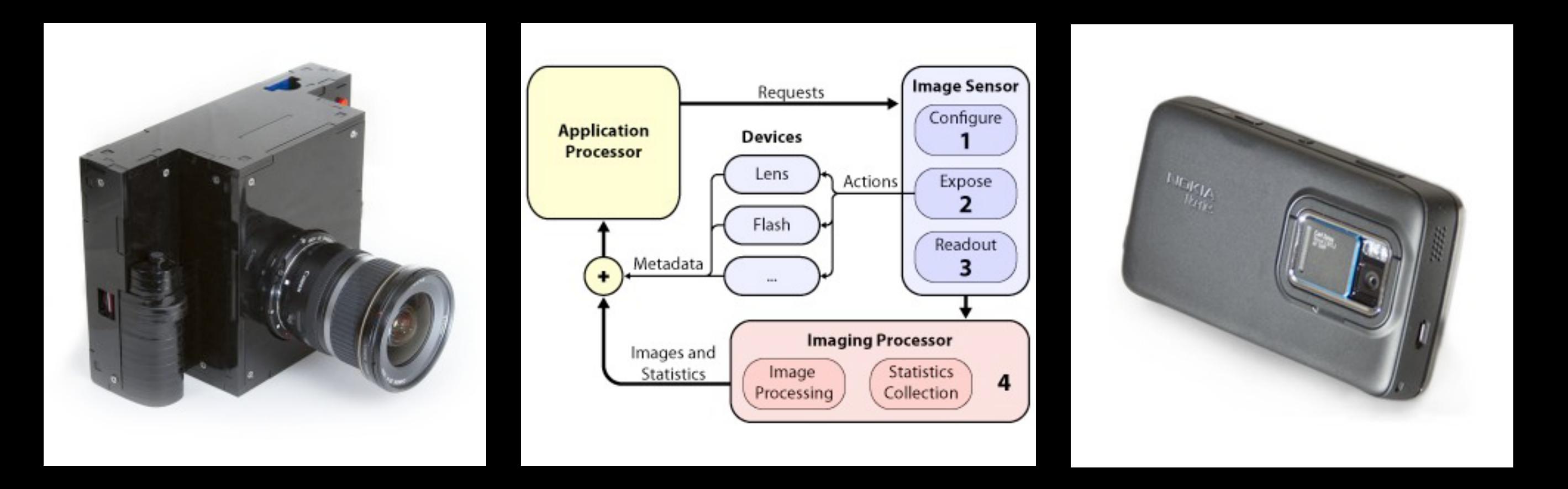

• a sensible API to control a camera

# Course Summary

- Learn theories behind cool computational photography projects.
	- Attend lectures.
- Learn how to put the theories into practice on a mobile platform.
	- Assignment #1
	- Assignment #2
	- Final project

# Assignment Summary

- Assignment #1 (15%)
	- Write an autofocus algorithm for a camera application on a Tegra 3 tablet.
- Assignment #2 (15%)
	- Image processing using OpenCV or ImageStack on Tegra 3 tablet.
- Final project (70%)
	- Do something cool (by yourself or in a pair.)

# Questions?